<span id="page-0-0"></span>GWD-R Manuel Pereira – IBM Almaden Research Center Category: Recommendations Osamu Tatebe - Grid Technology Research Center Leo Luan, IBM Almaden Research Center Ted Anderson, IBM Almaden Research Center Jane Xu, IBM Systems and Technology Group

GFS-WG May 2005

# Resource Namespace Service Specification

#### Status of This Memo

This memo provides information to the Grid community about resource namespace services. It does not define any standards or technical recommendations. Distribution is unlimited.

#### Copyright Notice

Copyright © Global Grid Forum (2005). All Rights Reserved.

## Abstract

This document describes the specification of a Resource Namespace Service (RNS), which is a WSRF compliant Web service capable of providing namespace services for any addressable entity by registering an Endpoint Reference or URL with an easily accessible, hierarchically managed, name. This service, previously referred to as a virtual filesystem directory service (VFDS), has been updated to incorporate an interface design that utilizes document style messages as described in the WSRF specification. RNS is intended to facilitate namespace services for a wide variety of Grid services, with an initial emphasis as one of the essential services for Grid file systems or virtual file systems in the Grid environment. It can be employed to manage the namespace of federated and virtualized data, services, or effectively any resource capable of being referenced in a Grid/Web environment. This document proposes a set of operations and essential resource property definitions that define the Resource Namespace Service.

#### **Contents**

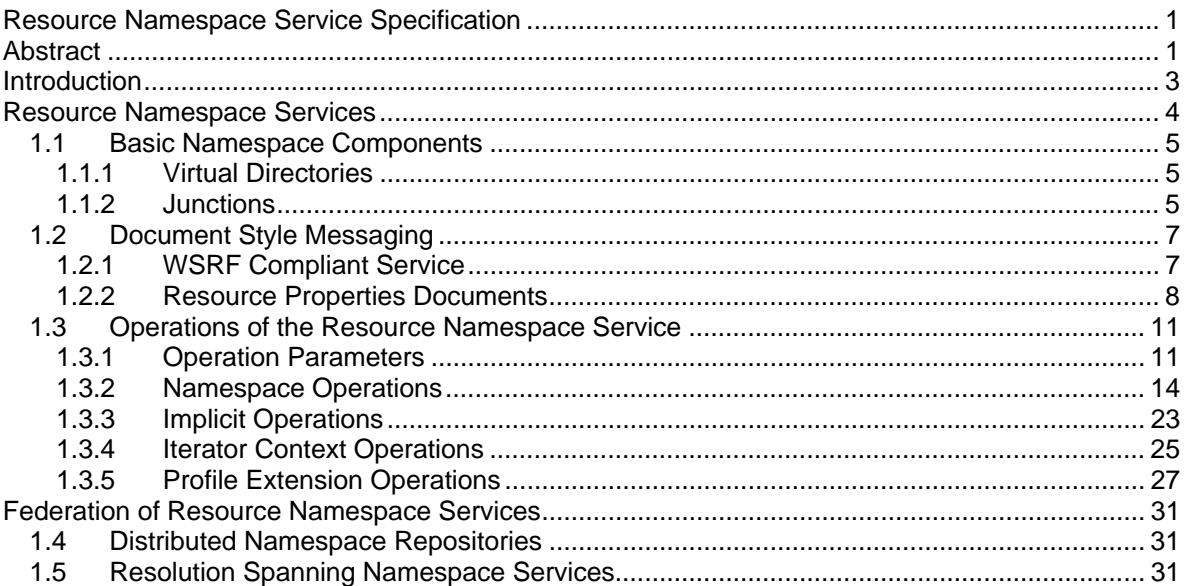

Manuel Pereira - IBM Almaden Research Center Osamu Tatebe - Grid Technology Research Center Leo Luan, IBM Almaden Research Center Ted Anderson, IBM Almaden Research Center Jane Xu, IBM Systems and Technology Group

#### GFS-WG

#### May 2005

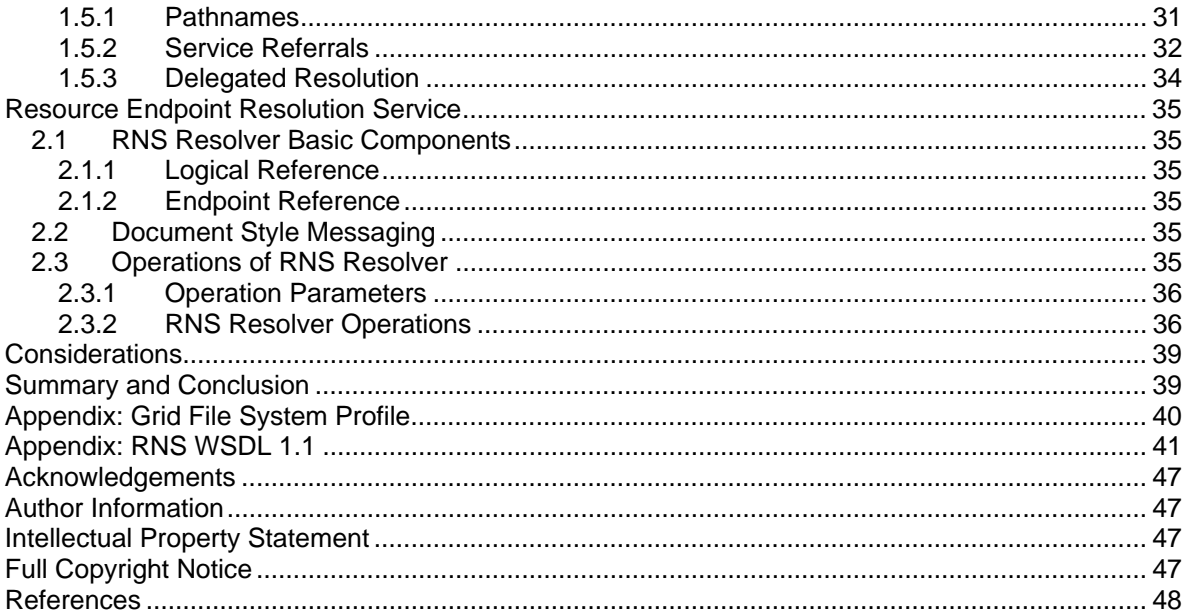

# <span id="page-2-0"></span>Introduction

The Resource Namespace Service (RNS) encompasses a multi-faceted approach for addressing the needs of access to resources within a distributed network or grid by way of a universal name that ultimately resolves to a meaningful address, with a particular emphasis on hierarchically managed names that may be used in human interface applications.

RNS is intended to facilitate namespace services for a wide variety of Grid applications and can be employed to manage the namespace of federated and virtualized data, services, or effectively any resource capable of being referenced in a grid/web environment.

The practical necessity of conveniently accessing the growing number of Web services, corresponding applications, service artifacts and other service resources, has manifest an escalating need for a generalized resource namespace service. Additionally, the ever-increasing appreciation for resource virtualization has amplified the benefits of this service, which is capable of maintaining a name to multi-address mapping, since the namespace thereby virtualizes all endpoint references or resource addresses.

The Resource Namespace Service utilizes document style messaging that takes advantage of XML, avoids unnecessary constraints (such as inflexible operation parameters and rigid return types), is fully WSRF-compliant, and allows for extensibility via resource property profiling. This document proposes a set of document style operations exploiting well-defined resource properties that define the RNS service.

The RNS specification document has emerged from the Grid File System Working Group (GFS-WG); principally based on the Virtual Filesystem Directory Service (VFDS) specification from that group. Two major deliverables of the WG are (1) architecture of Grid File System Services and (2) specification of namespace services. The VFDS specification was intended to address (2) by proposing a namespace service that would easily satisfy the rudimentary need of managing a namespace of federated and virtualized data, access control mechanisms, and a minimal set of associated meta-data [1]. As the specification matured, it became more and more obvious that a generalized namespace service would have substantial application in a wide variety of Grid services. Consequently, the filesystem and data specific features of VFDS have been factored out of this specification, yielding a generic resource namespace service that is no longer limited to data related applications. However, RNS features an extensible design allowing normative profile specifications, such as OGSA Basic Profiles [5], to define a standard set of resource properties for specific instantiations of the namespace service. For this reason, this document will not address any data related namespace requirements but will initially include, in the appendix (see [Appendix: Grid File](#page-39-1)  [System Profile](#page-39-1)), a proposed profile for Grid File System instantiations of RNS.

The overall architecture of the Grid File System will be specified later in GFS-WG, which provides infrastructure of virtual file systems facilitating federation and sharing of virtualized data from file systems in the Grid environment by using Resource Namespace Services.

The reader is assumed to be familiar with WSRF and SOAP, see references [4] and [5] for background.

#### **Notational Conventions**

The keywords "MUST", "MUST NOT", "REQUIRED", "SHALL", "SHALL NOT", "SHOULD", "SHOULD NOT", "RECOMMENDED", "MAY", and "OPTIONAL" in this document are to be interpreted as described in [RFC2119](http://www.ietf.org/rfc/rfc2119.txt).

# <span id="page-3-0"></span>Resource Namespace Services

The Resource Namespace Service, which will henceforth be referred to as RNS, enables construction of a uniform, global, hierarchical namespace.[1] This directory service or namespace service enables federation of essentially any Web or Grid resource. RNS embodies a three-tier naming architecture, which consists of *human interface names*, *virtualized reference names*, and *endpoint references*.

Name-to-resource mapping in RNS features the optional arrangement of two levels of indirection. The first level of indirection is realized by mapping *human interface names* directly to *endpoint references* or resource reference addresses. Since the properties of the *endpoint reference* may be modified without altering the RNS entries that refer to them, this simple approach offers a convenient means of name-to-resource mapping with a single level of indirection or resource virtualization. A second level of indirection may be appreciated when mapping *human interface names* to *virtualized references* (identified by *logical* or *abstract* names), which in turn map *logical names* to *endpoint references* and hence the second level of indirection. The advantage of using a *logical name* to represent a *virtualized reference* is that *logical names* may be referenced and resolved independent of the hierarchical namespace. This means that *logical names* may be used as a globally unique logical resource identifier and be referenced directly by both the RNS namespace as well as other services. Although the RNS specification includes an optional port type that services virtualized resource to endpoint resolution, as an independent service, it is not required that clients use this RNS resolution service, since the logical name can potentially be resolved by a separate logical to endpoint resolution service. In contrast, note that mapping information and associated pointer handles for directly mapped *human interface name* to *endpoint references* are not exposed by RNS and are therefore only used internally by RNS.

Following is a diagram that illustrates the three-tier naming architecture; please note that this diagram is strictly intended to illustrate the levels of the naming architecture and is not limited to the types of references shown:

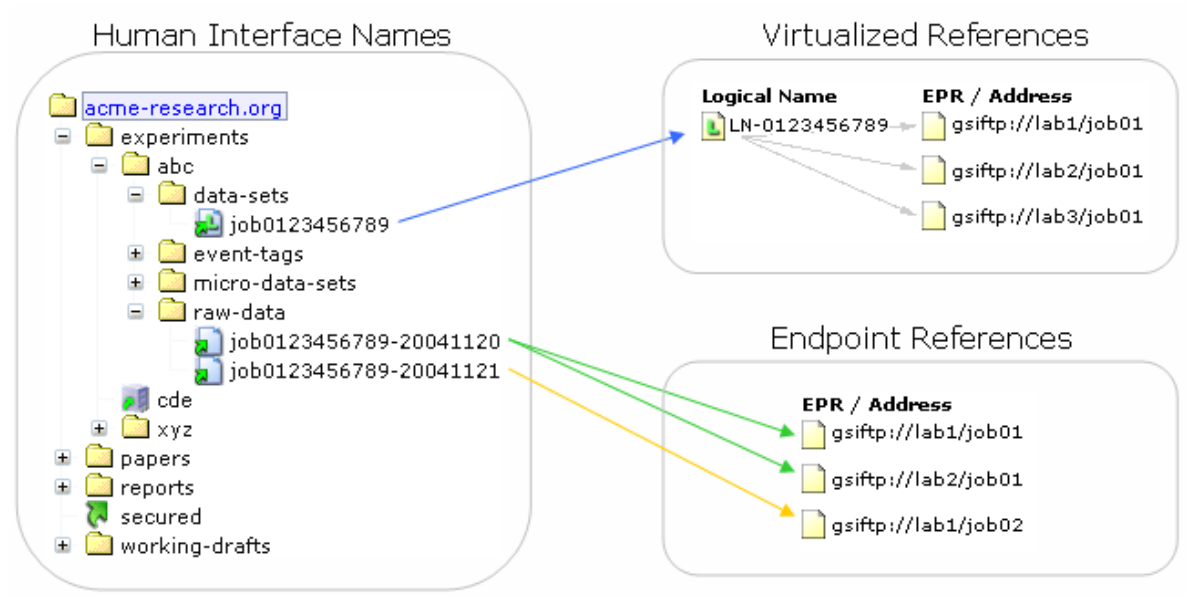

**Figure 1 - Three-Tier Naming Architecture**

# <span id="page-4-0"></span>**1.1 Basic Namespace Components**

RNS is comprised of two fundamental namespace components: *virtual directories* and *junctions*. These two essential namespace components, also referred to as RNS *entries\** or namespace *entries\**, are employed to federate existing resources and construct a uniform hierarchy.

In all cases, junctions are capable of maintaining a list of references (EPRs/URLs) per entry, that is a single junction my render several available EPRs, each of which represent replicas, copies of the same resource, or operationally identical services. A description of each follows:

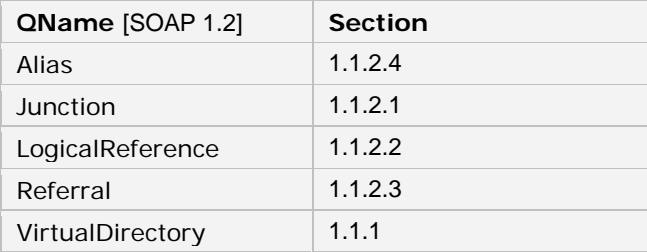

\* When the word "*entry*" is italic, this connotes reference to the basic namespace entry described above.

## **1.1.1 Virtual Directories**

<span id="page-4-2"></span>A virtual directory is an RNS entry that is represented as a non-leaf node in the hierarchical namespace tree. When rendered by a filesystem client, a virtual directory appears as a standard filesystem directory; however, it does not have any corresponding position in any physical filesystem; hence it is *virtual*. A virtual directory, therefore, is purely a namespace entity that functions in much the same way as a conventional filesystem directory by maintaining a list of subentries, which thereby demonstrate a hierarchical relationship. There are no restrictions regarding the layout of the namespace tree; both virtual directories and junctions can be nested within nested virtual directories recursively.

A virtual directory may be considered analogous to a *collection*, *category*, or *context*—to the extent that these terms are used in most directory or catalogue contexts. Virtual directories do not have any time or space existence outside of the namespace and strictly serve to facilitate hierarchy. Namespace hierarchies offer categorization or grouping of entries, by presenting the illusion of compartments, which may contain sub-compartments as well as junctions.

Corresponding resource property QName = *VirtualDirectory*

### **1.1.2 Junctions**

A junction is an RNS entry that interconnects a reference to an existing resource into the global namespace. It functions in much the same way as a traditional distributed file system mount point with the unique property of maintaining uniform namespace representation while facilitating two levels of indirection. There are four basic types of junctions: *endpoint references*, *virtualized references, referrals*, and *aliases*.

### <span id="page-4-1"></span>**1.1.2.1 Endpoint Reference Junction**

An *endpoint reference junction* is an entry that maps to at least one Web or Grid resource by way of a WS-Addressing[3] Endpoint Reference (EPR) or URL. This is a many-to-many mapping, meaning that one entry may reference many resources and one resource may be referenced by many entries. There is no limitation as to what may be referenced by RNS provided that a WS-Addressing compliant EPR, or an RFC 1738 compliant URL, is used to register the reference mapping.

Corresponding resource property QName = *Junction*

### <span id="page-5-1"></span>**1.1.2.2 Virtualized Reference Junction**

A *virtualized reference junction* is a junction that either contains an endpoint reference (EPR) or universal resource locator (URL) that points to a secondary service, like a Replica Location Service (RLS), for name-to-address resolution given a context unique (potentially global) *logical name*. Each *virtualized reference junction* MUST therefore reference one or more *logical names* and MAY identify the corresponding resolution context for each *logical name* respectively. If a resolution context is not specified, the service MUST attempt to resolve the logical name using its companion *[Resource Endpoint Resolution Service](#page-34-1)*; therefore the default *logical name* resolution context is the service's companion *[Resource Endpoint Resolution Service.](#page-34-1)* This specification does not mandate a required format for the target property value of a virtualized reference. In other words, the format of the EPR is not mandated.

This RNS specification includes the description of a non-hierarchical name-to-address resolution service, defined in an independent port type that facilitates simple *logical name* resolution as an optional adjunct service. (see *[Resource Endpoint Resolution Service](#page-34-1)*)

Corresponding resource property QName = *LogicalReference*

#### <span id="page-5-2"></span>**1.1.2.3 Referral Junction**

*Referral junctions* are junctions that link to other RNS instances, thereby facilitating such features as *symbolic links* (or *soft links*), federation of independent domains of control, scalability of a single domain of control, availability of redundant service instances that may or may not be geographically distributed, etc. An example referral is illustrated in Figure 1 as "secured", its URL might look something like: rns://rns.secured.acme-research.org/.

Corresponding resource property QName = *Referral*

#### <span id="page-5-0"></span>**1.1.2.4 Alias Junction**

An *alias junction* is a junction that references another entry within the same service instance to provide the feature of representing a single entry in multiple locations in the namespace hierarchy or simply by multiple names; this effect is comparable to the conventional Unix filesystem hard links.

Since an *alias junction* is intended to represent the *entry* it points to, the service implementation MUST employ one of the following to avoid orphaned aliases and broken references:

Prohibit modification of the target – The simplest and least involved option is to prohibit any request to move/rename or delete an *entry* if one or more *alias junctions* point to it. Therefore, this option requires that if an *entry's AliasCount\** property is greater than zero it SHALL NOT be moved/ renamed or deleted.

Permit modification of the target – The service MAY allow an *entry* to be moved/renamed if it has one or more *alias junctions* pointing to it, if and only if the service dynamically updates the *TargetPath* property of each corresponding *alias junction* pointing to the *entry* being moved/ renamed. The service MAY allow an *entry* to be deleted if it has one or more *alias junctions*  pointing to it, if and only if it dynamically reassigns all of the *entry's* properties to one of the *alias junctions*, thereby transforming the elected *alias junction* into a basic *entry*. *Alias junction* election in this context is not mandated by this specification. Therefore, this option requires that if an *entry's AliasCount\** property is greater than zero, and a move/rename or delete request is made, then the service MUST update the *TargetPath* property of each referring alias (for moves/renames) and MUST reassign all of the *entry's* properties to one of the referring aliases (for deletes).

\* See section [1.2.2.2.1](#page-8-0) for a description of the *AliasCount* property.

Corresponding resource property QName = *Alias*

<span id="page-6-0"></span>The following sections explore the objects and interface definitions that exemplify the operations of RNS. This material is not comprehensive, is subject to change, and does not examine the internal procedures of the service.

# <span id="page-6-1"></span>**1.2 Document Style Messaging**

RNS exploits a document style message exchange approach to services. In so doing, it offers useful features whose benefits are beyond the flexibility of traditional remote procedure call (RPC) style services. In this approach RNS leverages the capabilities of XML to communicate messages that may be tailored according to the request. Additionally, greater flexibility is realized in the exchange of parameters and complex types or objects. A document style interface facilitates a greater extensibility of the service without breaking calling applications.

Access to RNS entry metadata is achieved by using a resource properties request document that indicates which properties to retrieve. This means that only the properties the client is interested in are retrieved. Furthermore, when submitting a change request message to the service, only the properties specified will be SOAP encoded and sent to the service. As a result, a greater efficiency, with respect to the sheer size of the SOAP message, may be realized.

## **1.2.1 WSRF Compliant Service**

In addition to a document style interface, RNS provides standard access and manipulation of stateful resource properties via Web Service Resource Framework (WSRF). The RNS interface implements most of the WS-ResourceProperties[4] document types. The previous object oriented model has been subsumed by a stateful exchange of SOAP messages. With the implementation of the WS-Resource specification, RNS offers stateful interaction by maintaining a stateful resource referred to as an *IteratorContext*.

The RNS *IteratorContext* resource is designed specifically for the purpose of maintaining stateful properties related to iterative operations. This is particularly necessary when listing a potentially large directory, since the application may not want to have all of the subentries returned in a single message and therefore may request to receive the list in segments. To ensure each segment is internally consistent within a projected list, the RNS service MUST support a point-in-time result-set reflecting the entire list at the time the initial *list* request was processed. The *IteratorContext* then enables subsequent *list* requests to be made that retrieve segment by segment from the point-intime result-set maintained on the service end. For every new *list* request a new *IteratorContext*  MUST be constructed and SHOULD be destroyed after the iterator has been exhausted. The resource properties document associated with the *IteratorContext* resource is described in further detail in the next section.

RNS implements the following WSRF standard operations GetMultipleResourceProperties message exchange for all query oriented operations and the SetMultipleResourceProperties message exchange for all change oriented operations.

The RNS port type (RNSPortType) extends the GetResourceProperty port type defined by WS-ResourceProperties[3], implementing the GetResourceProperty, GetMultipleResourceProperties, and SetResourceProperty operations. Additionally, for lifetime management, the RNS port type also implements the Destroy, CurrentTime, TerminationTime, and SetTerminationTime.

The reader is assumed to be familiar with WSRF and SOAP, see references [4] and [5] for background.

### <span id="page-7-0"></span>**1.2.2 Resource Properties Documents**

A resource properties document is the XML document representing a logical composition of resource property elements for a given resource.[4]

#### <span id="page-7-1"></span>**1.2.2.1 RNS IteratorContext – The WS-Resource**

As described in section 1.2.1, RNS defines a stateful resource referred to as an *IteratorContext*. The instantiation of an *IteratorContext* resource is facilitated by the *createIteratorContext()* operation (see [1.3.4.3\)](#page-25-0).

The following resource properties MUST be supported and available in the WS-Resource message exchange:

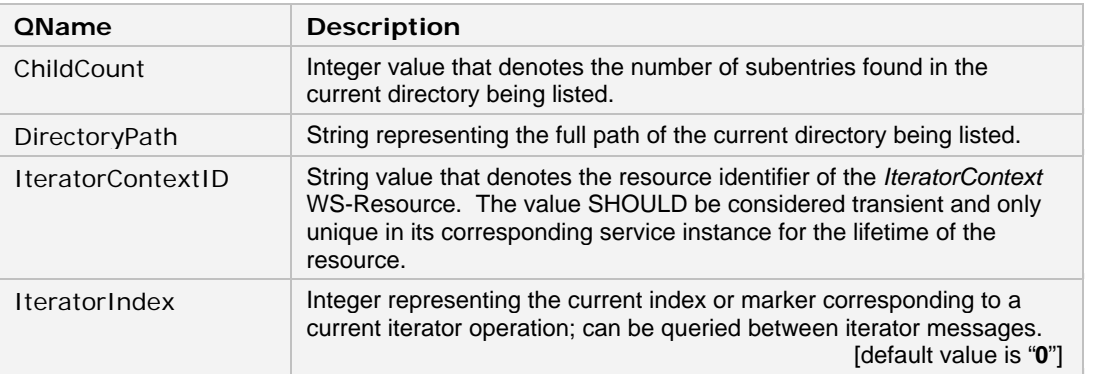

Following is the resource properties document associated with the RNS *IteratorContext* WS-Resource.

```
 <!-- "Context" Resource for Maintaining State --> 
       <xsd:element name="IteratorContext"> 
         <xsd:complexType> 
           <xsd:sequence> 
 <xsd:element ref="tns:childCount" minOccurs="1" maxOccurs="1"/> 
 <xsd:element ref="tns:directoryPath" minOccurs="1" maxOccurs="1"/> 
             <xsd:element ref="tns:iteratorContextID" minOccurs="1" maxOccurs="1"/> 
             <xsd:element ref="tns:iteratorIndex" minOccurs="0" maxOccurs="1"/> 
           </xsd:sequence> 
         </xsd:complexType> 
       </xsd:element>
```
The following simply lists the resource property element declarations referred to by the resource properties document above.

```
 <!-- Resource property element declarations --> 
 <xsd:element name="childCount" type="xsd:int"/> 
 <xsd:element name="directoryPath" type="xsd:string"/> 
             <xsd:element name="iteratorContextID" type="xsd:string"/> 
             <xsd:element name="iteratorIndex" type="xsd:int"/>
```
### **1.2.2.2 Resource Properties for Namespace Entries**

The previous section describes the resource properties document associated with the WS-Resource of the RNSService port type, used for stateful communication. RNS facilitates access and manipulation of namespace *entries* by way of document style messaging. As indicated in the description of the RNS WS-Resource, the standard WSRF operations do not involve directly accessing or modifying namespace *entries* but rather an RNS *IteratorContext*.

RNS specifies two fundamental service objects: (1) the first is the RNS *IteratorContext* resource, which was described in section 1.2.2.1, and (2) the second is a namespace component referred to as an RNS or namespace *entry*. Each *entry* represents a namespace node that symbolizes either a *virtual directory* or a *junction* (see *Basic Namespace Components 1.1*).

Information about namespace *entries* is exchanged using document style messaging rather than RPC style object serialization. We only refer to *entries* as "objects" in a conceptual manner, understanding that they are not classes that will be instantiated in the client runtime environment. For this reason this specification does not define an object or complex type that can be acted on directly by any application. Instead, the specification will exhibit a profile approach by defining the static list of resource properties corresponding to the namespace *entry* object or resource.

#### <span id="page-8-0"></span>*1.2.2.2.1 Required Entry Properties*

All of the following properties MUST be implemented to represent properties of a namespace *entry* by an RNS service implementation. Please notice that each of the following namespace *entry*  properties SHOULD be considered to represent transient values.

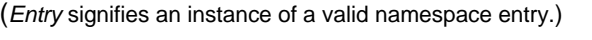

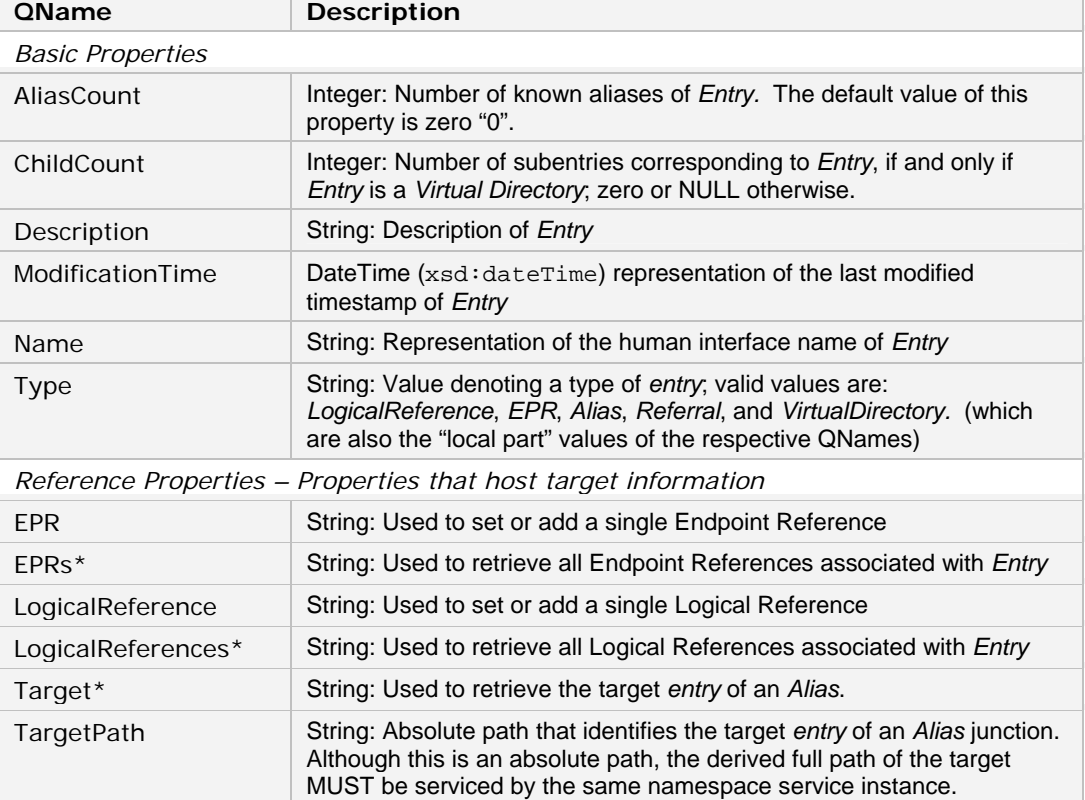

\* In a response message, these QNames are presented as SOAP message elements that hierarchically enclose child elements which represent complete embedded messages containing resource property values corresponding to the resource type denoted. For example, the *Target* property within a response message serves only to enclose an embedded message that contains all of the properties for the target *entry* of a given *Alias*. For an example of a response message that demonstrates this feature, see section [1.3.1.3](#page-12-0) *QueryResponse*.

### *1.2.2.2.2 Extensible Entry Properties*

In addition to the well-defined properties for namespace *entries*, an RNS service MUST implement operations that enable administrative applications to add and remove user-defined properties that may correspond to a profile definition. Thus the resource properties document design is extensible in that user-defined properties can be added and removed without requiring modification of the core service. These properties are also referred to as *adjunct resource properties*. (See section [1.3.5\)](#page-26-1)

### *1.2.2.2.3 Property Relationships*

Property relationships describe how certain properties relate to one another. Since RNS is SOAP 1.1 compliant and allows for message exchanges between heterogeneous runtime environments, it does not enforce appropriate property relationships, dependencies, or exclusivities. Unlike programming objects, which may maintain accessors and mutators that enforce prescribed conditions between data members of an object, SOAP messages do not. Conditional relationships may be necessary, for instance, when preparing a message as an input parameter to an operation. The service MUST enforce such relationship requirements on the service side.

### <span id="page-9-0"></span>**1.2.2.3 Properties for Operation Parameters**

In addition to *IteratorContext* and *entry* resource properties, an RNS service MUST implement the following properties and accommodate their use in the designated service operations listed in section [1.3](#page-10-1).

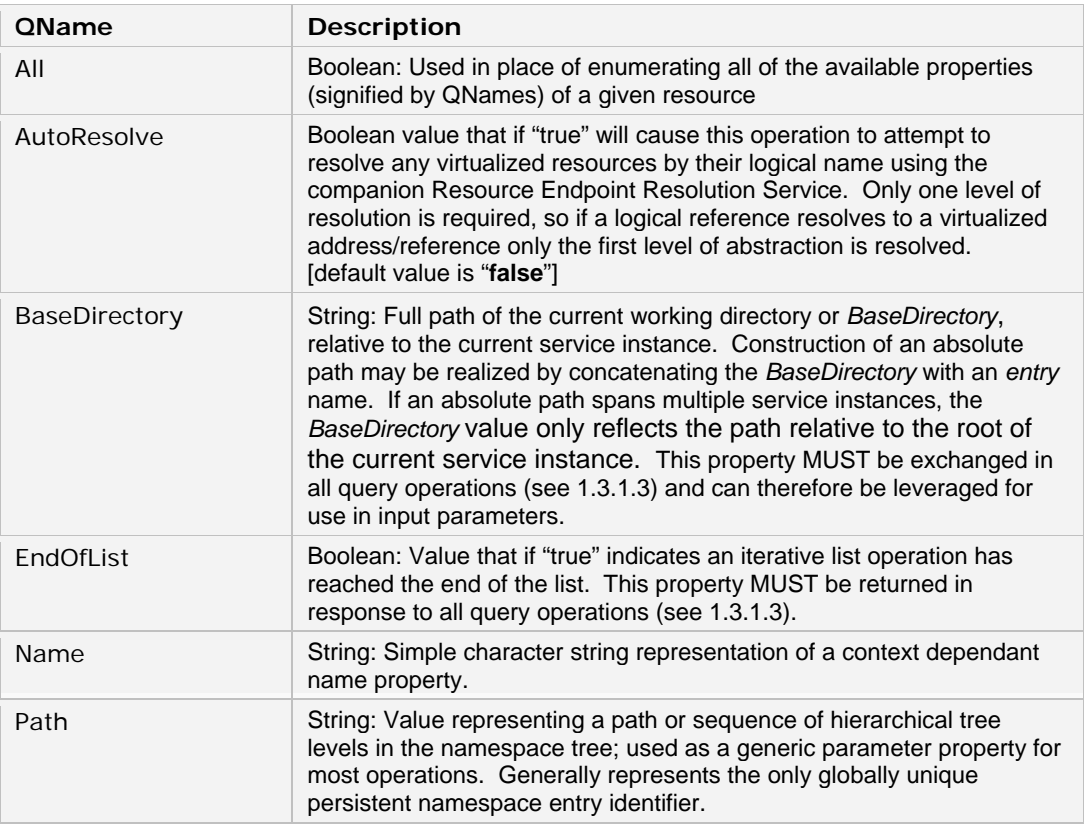

# <span id="page-10-1"></span><span id="page-10-0"></span>**1.3 Operations of the Resource Namespace Service**

RNS is composed of the following types of operations:

- 1) Operations for querying namespace *entry* information.
- 2) Operations for creating, removing, moving/renaming, and updating *entries*.
- 3) Operations for managing properties or status of an *entry*.

To retrieve information about a particular namespace *entry*, a standard SOAP message exchange (operation) is initiated by a message request containing a list of all of the property names (QNames) whose values are to be retrieved. The operation completes by returning a message containing the values of all of the properties requested. The returned values may contain nested value arrays and therefore are properly decoded by traversing the entire SOAP message, which is comprised of nestable message elements.

### <span id="page-10-3"></span>**1.3.1 Operation Parameters**

Please note that in the current WSRF implementation by Globus, in the Globus Toolkit 3.9.4, only one parameter is permitted per operation. Before examining the purposed operations, it is necessary to review the associated operation parameters. All RNSService port type operations take one of the following messages as an input parameter: *QueryInput* and *ChangeInput*, and returns one of the following messages respectively: *QueryResonse* and *ChangeResponse*.

#### <span id="page-10-2"></span>**1.3.1.1 QueryInput**

This is a document literal service compliant message (complexType) that contains two elements:

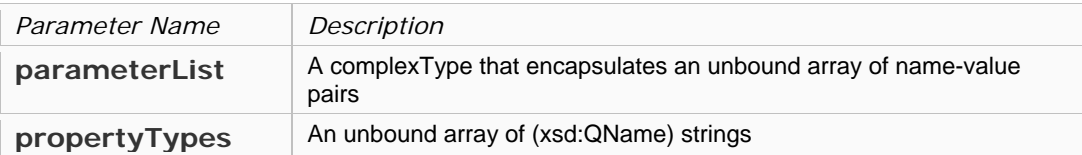

```
 <xsd:complexType name="QueryInput">
  <xsd:sequence>
    <!-- Dynamic list of parameters -->
    <xsd:element ref="tns:parameterList" minOccurs="1" maxOccurs="1"/>
    <!-- Array of QNames used to indicate what properties to retrieve -->
     <xsd:element ref="tns:propertyTypes" minOccurs="1" maxOccurs="unbound"/>
  </xsd:sequence>
 </xsd:complexType>
```
#### <span id="page-11-1"></span>**1.3.1.2 ChangeInput**

This is a document literal service compliant message (complexType) that contains two elements:

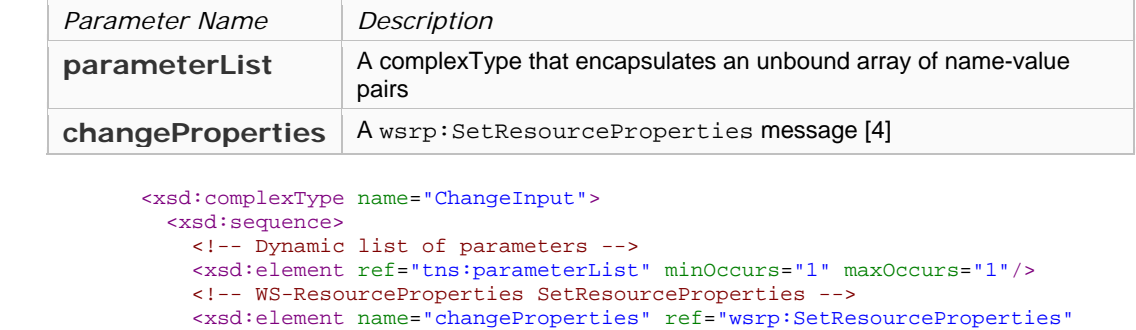

minOccurs="1" maxOccurs="1"/>

The *changeProperties* message allows the processing of a single request message to make multiple changes to the target resource properties document. There are three types of changes:

- o *Insert*: wherein a new property element is inserted into the resource properties document
- o *Update*: wherein existing property element(s) are modified
- o *Delete*: wherein an existing property element(s) are removed

Therefore, property values MUST be sent using the appropriate change type for the request. In other words, if the caller desires to add a new property value to a given resource they must set the value in the *Insert* element.

<span id="page-11-0"></span>The format of this request message MUST be:

 </xsd:sequence> </xsd:complexType>

```
<wsrp:SetResourceProperties> 
  { 
   <wsrp:Insert > 
     {any}* 
   </wsrp:Insert> | 
   <wsrp:Update > 
    \{\text{any}\} </wsrp:Update> | 
   <wsrp:Delete ResourceProperty="QName" /> 
  }+ 
</wsrp:SetResourceProperties>
```
#### <span id="page-12-0"></span>**1.3.1.3 QueryResponse**

This is a document literal service compliant message (complexType) that contains three components: *BaseDirectory*, *EndOfList* and an array of unrestrained message elements. If the response message signifies a referral message (see [1.5.2.1](#page-32-0)), then it will contain one or more referral EPRs. The following is the WSDL representation of the *QueryResponse*:

```
 <xsd:complexType name="QueryResponse">
            <xsd:sequence>
             <xsd:element ref="tns:baseDirectory" minOccurs="1" maxOccurs="1"/>
 <xsd:element ref="tns:endOfList" minOccurs="1" maxOccurs="1"/>
 <xsd:element ref="tns:referralEPR" minOccurs="0" maxOccurs="unbound"/>
             <xsd:any minOccurs="0" maxOccurs="unbound"/>
            </xsd:sequence>
          </xsd:complexType>
```
An example *QueryResponse* message might look something like this, provided that the following properties were specified: *Name, ChildCount, Description, Type, Target, TargetPath*

```
<ns1:BaseDirectory xmlns:ns1="http://rns.ggf.org"> /ggf.org/ogsa/ </ns1:BaseDirectory> 
<ns1:EndOfList xmlns:ns1="http://rns.ggf.org"> true </ns1:EndOfList> 
<ns1:Entry xmlns:ns1="http://rns.ggf.org"> 
  <ns1:Name>rns</ns1:Name>
   <ns1:ChildCount>5</ns1:ChildCount >
   <ns1:Description>This is the RNS project directory</ns1:Description>
   <ns1:Type>VirtualDirectory</ns1:Type>
</ns1:Entry> 
<ns1:Entry xmlns:ns1="http://rns.ggf.org"> 
   <ns1:Name>rns-alias</ns1:Name>
   <ns1:Description>This is an alias to the RNS directory</ns1:Description>
   <ns1:Type>Alias</ns1:Type>
   <ns1:TargetPath>/ggf.org/ogsa/rns</ns1:TargetPath>
   <ns1:Target> 
     <ns1:Name>rns</ns1:Name>
     <ns1:ChildCount>5</ns1:ChildCount >
     <ns1:Description>This is the RNS project directory</ns1:Description>
    <ns1:Type>VirtualDirectory</ns1:Type>
   </ns1:Target>
</ns1:Entry>
```
#### <span id="page-12-2"></span>**1.3.1.4 ChangeResponse**

<span id="page-12-1"></span>This is a document literal service compliant message (complexType) that contains two components: *BaseDirectory* and a string message. If the response message signifies a referral message (see [1.5.2.1\)](#page-32-0), then it will contain one or more referral EPRs. The following is the WSDL representation of the *ChangeResponse*:

```
 <xsd:complexType name="ChangeResponse">
  <xsd:sequence>
    <xsd:element ref="tns:baseDirectory" minOccurs="1" maxOccurs="1"/>
    <xsd:element ref="tns:referralEPR" minOccurs="0" maxOccurs="unbound"/>
    <xsd:element ref="tns:message" minOccurs="0" maxOccurs="1"/>
  </xsd:sequence>
 </xsd:complexType>
```
### <span id="page-13-0"></span>**1.3.2 Namespace Operations**

The following is a comprehensive list of operations defined in the RNS namespace port type (RNSPortType) specification.

### <span id="page-13-1"></span>*1.3.2.1 create*

Enables an application to submit a request message that contains an array of message elements, each of which represent a property name/value pair, to be created and persistently stored by the service host. This operation is primarily used for the creation of namespace entries, but may also effect the creation of other datastore objects (like Endpoint Reference entries if the service implementation utilizes a separate entry for storing EPR information).

If *Type* is *Alias*, then this operation MUST abort and return a fault message if the *TargetPath* value refers to any direct ancestor in the hierarchy, or refers to another *Alias* entry that ultimately refers to any direct ancestor in the hierarchy, or refers to an *entry* in another service instance. The first two conditions are intended to guard from circular referencing and since the *AliasCount* property and control is currently only possible within a single service instance, the last condition is necessary to ensure *Aliases* only reference other namespace *entries* within the same service instance.

This operation modifies namespace repository content and therefore MUST support update semantics that ensure atomic updates to namespace content. (See section [1.4](#page-30-1) for details)

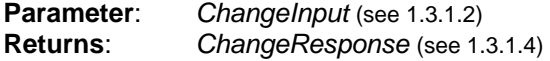

There are no changeProperties used in this operation.

*Path* MUST be specified in the parameterList of *ChangeInput*. If *Name* is specified, the service will implicitly append the value of *Name* to the value of *Path* to derive the absolute path of the entry to create; if *Name* is not specified, the service simply uses the value of *Path* as the absolute path of the entry to create.

(for values see [1.2.2.3](#page-9-0)):

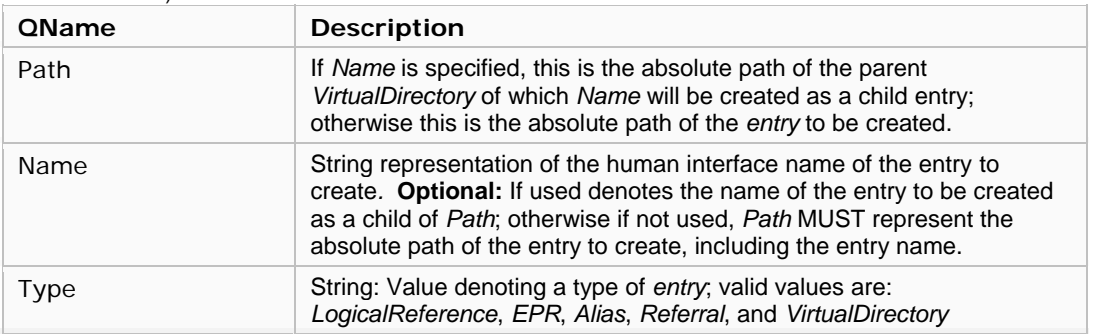

Exactly one type (*LogicalReference, EPR, Alias, Referral*, or *VirtualDirectory*) MUST be specified.

#### *(continued on next page)*

#### *(continued from previous page – create operation)*

The following entry properties MAY be specified in the parameterList of *ChangeInput* (for values see [1.2.2.2.1\)](#page-8-0):

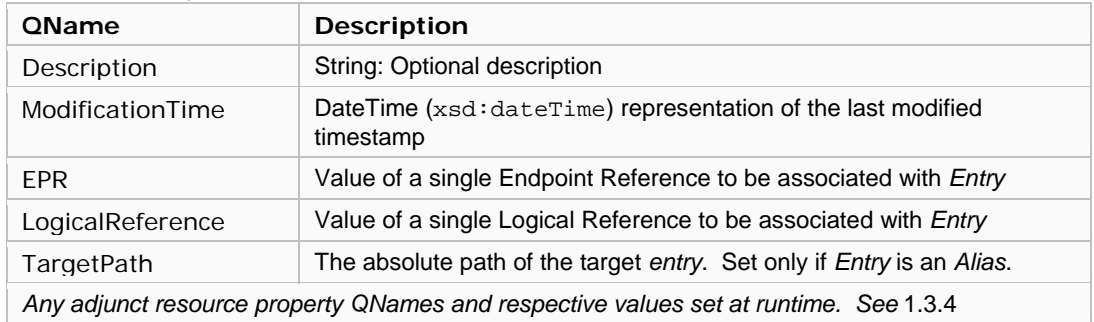

Note that more than one *EPR* and *LogicalReference* elements MAY be included in a single message exchange, effectively representing a list of values.

## *1.3.2.2 delete*

Enables an application to submit a request message that contains the path of the entry to delete.

This operation modifies namespace repository content and therefore MUST support update semantics that ensure atomic updates to namespace content. (See section [1.4](#page-30-1) for details)

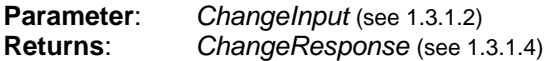

The following parameter MUST be specified in the parameterList of *ChangeInput*. (for values see [1.2.2.3](#page-9-0)):

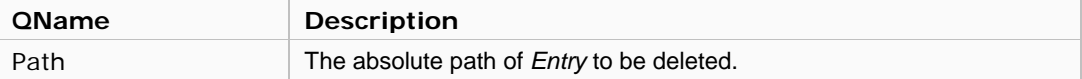

There are no changeProperties used in this operation.

### *1.3.2.3 list*

Enables an application to submit a request message that contains an array of property names whose values are to be retrieved for each namespace entry, which is a subentry of the *virtual directory* entry denoted by the path value specified as an input parameter. If the path specified does not denote a *virtual directory* then a fault MAY be thrown.

Since directories may contain a very large number of subentries, this operation enables the caller to specify the maximum number of subentries allowable per message exchange (*IteratorMaxAtOnce*). If this parameter property is specified as a non-zero value, then the number of entries returned will be limited to this value. This feature is most useful when used in conjunction with an *IteratorContext*, which allows for sequential iteration through the result set of a list operation.

An *IteratorContext* is constructed and operated on using standard WSRF mechanisms for stateful resource interaction. In this case, the stateful resource is the point-in-time result set of a list operation. This result set embodies a "snapshot" of namespace subentries relative to the path specified, at the point in time in which the original *list()* operation was invoked. This ensures that if the namespace is modified between *list()* operations while using an *IteratorContext*, the list of subentries MUST remain coherent, corresponding to the result set derived at the time of the initial message exchange.

An *IteratorContext* MUST first be constructed, using the *createIteratorContext()* operation of the namespace port-type (see [1.3.4.3](#page-25-0)), followed by the use of the Endpoint Reference (EPR), derived from the *IteratorContextResponse*, to exchange messages with this *list()* operation. Once an *IteratorContext* is established and its corresponding EPR used for message exchanging, the *list()* operation MUST automatically maintain stateful result set information corresponding to the *IteratorContext* resource.

There are two basic methods of iterating through the point-in-time result set of the initial *list()* operation when using an *IteratorContext*:

1. **Implicit Iteration** – This method allows simple iteration in a convenient sequential fashion wherein the *IteratorIndex* advances implicitly. In this mode of operation, after the client or application exchanges an initial message with the *list()* operation using an *IteratorContext* EPR, thereby establishing a new *IteratorContext* resource, all subsequent messages to the *list()* operation using the *IteratorContext* EPR MUST return the next set of entries from the point-intime result set. If a subsequent message is sent using a previously established *IteratorContext* EPR, with all parameters remaining the same, the service MUST automatically iterate progressively, according to the maximum number of subentries allowed per exchange, thereby responding with the maximum allowable number of entries starting at the first index that immediately follows the last interval and advancing the *IteratorIndex* value per operation message exchange.

For example, if the *IteratorMaxAtOnce* property is set to a value of 5 and a new *IteratorContext* resource is constructed during an initial message to the *list()* operation, which yielded 10 entries in its point-in-time result set, then the iteration would look something like this:

```
[message][EPR] --> [list operation] --> Result set compiled and 
                    <-- [entries 0,1,2,3,4] state stored in 
                                                IteratorContext resource 
                                                with IteratorIndex = 5 
   [message][EPR] --> [list operation] 
                    <-- [entries 5,6,7,8,9 + EndOfList message] 
   [message][EPR] --> [destroy IteratorContext resource*] 
(continued on next page)
```
#### *(continued from previous page – list operation)*

```
Where [message] doesn't change and contains value like: 
<Message> 
   <wsa:EndpointReference>...</wsa:EndpointReference> 
   <rns:Path>/foo/bar</rns:Path> 
  <rns:IteratorMaxAtOnce>5</rns:IteratorMaxAtOnce>
</Message>
```
\*Since the IteratorContext resource is a WSRF resource, it is managed using standard WSRF mechanisms.

2. **Explicit Iteration** – This method offers more control over the iteration process by allowing the application or client to explicitly specify what segment of a given point-in-time result set should be returned. This is accomplished by specifying a base zero value for the *IteratorIndex* parameter. If a base zero value for the *IteratorIndex* parameter is specified, the service MUST set the internal list index marker, corresponding to the result set associated with the *IteratorContext* resource, to this value prior to responding to the request. The response MUST contain all entries from the specified *IteratorIndex* up to the index whose value is (*IteratorIndex* + *IteratorMaxAtOnce*) or up to the end of the list if the end of the list is reached prior to the value of (*IteratorIndex* + *IteratorMaxAtOnce*). As long as the *IteratorContext* resource is valid, the result set associated with the initial *list()* operation using the *IteratorContext* may be operated on, allowing overlapping or same segments to be returned in different message exchanges. Consequently, the application or client must guard from infinite loop conditions resulting from improper values specified for the *IteratorIndex*, such as specifying the same value repeatedly.

For example, if the *IteratorMaxAtOnce* property is set to a value of 3 and 7 respectively and a new *IteratorContext* resource is constructed during an initial message to the *list()* operation, which yielded 10 entries in its point-in-time result set, then the iteration would look something like this:

```
[message1][EPR] --> [list operation] --> Result set compiled and 
                 <-- [entries 0,1,2] state stored in 
                                           IteratorContext resource 
[message2][EPR] --> [list operation] 
                 <-- [entries 3,4,5,6,7,8,9 + EndOfList message] 
[message3][EPR] --> [destroy IteratorContext resource*]
```
Where [message1] contains value like:

```
<Message> 
  <wsa:EndpointReference>...</wsa:EndpointReference> 
  <rns:Path>/foo/bar</rns:Path> 
  <rns:IteratorIndex>0</rns:IteratorIndex> 
 <rns:IteratorMaxAtOnce>3</rns:IteratorMaxAtOnce>
</Message>
```

```
Where [message2] contains value like:
```

```
<Message> 
   <wsa:EndpointReference>...</wsa:EndpointReference> 
   <rns:Path>/foo/bar</rns:Path> 
   <rns:IteratorIndex>3</rns:IteratorIndex> 
   <rns:IteratorMaxAtOnce>7</rns:IteratorMaxAtOnce> 
</Message>
```
\*Since the IteratorContext resource is a WSRF resource, it is managed using standard WSRF mechanisms.

*(continued on next page)*

*(continued from previous page – list operation)* 

#### **Summary**

In its simplest form, this operation returns a list of subentries relative to the path specified.

Large lists MAY be handled using an *IteratorContext* resource, via standard WSRF mechanisms, for stateful interaction with a point-in-time result set compiled during the initial *list()* operation request.

Automatic progressive sequential iteration MAY be realized by repeated message exchanges to the *list()* operation, provided a valid *IteratorContext* is used.

Specific iteration intervals and list segments MAY be rendered by setting the *IteratorIndex* parameter to a base zero value. The length of the segment returned is determined by the value of the *IteratorMaxAtOnce* parameter.

In all cases, if the end of the list is reached, the *EndOfList* element value is set to "true" and sent in the response message.

This operation only responds to requests whose path value denotes a namespace *virtual directory* (type: QName=*VirtualDirectory*). If the path specified does not denote a *virtual directory* then a fault MAY be thrown.

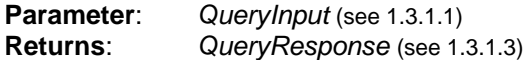

The following parameter(s) MAY be specified in the parameterList of *QueryInput*. *Path* value MUST be specified.

(for values see [1.2.2.1](#page-7-1) & [1.2.2.3](#page-9-0)):

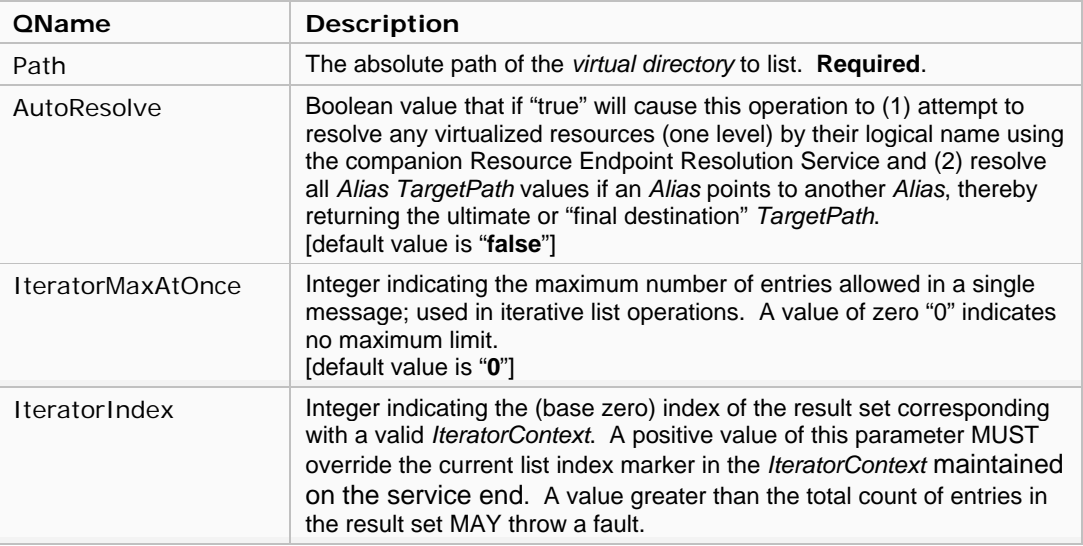

At least one entry property type MUST be specified for this operation (see below).

 *(continued on next page)*

#### *(continued from previous page – list operation)*

The following entry properties MAY be specified in the propertyTypes of *QueryInput* (for values see [1.2.2.2.1\)](#page-8-0):

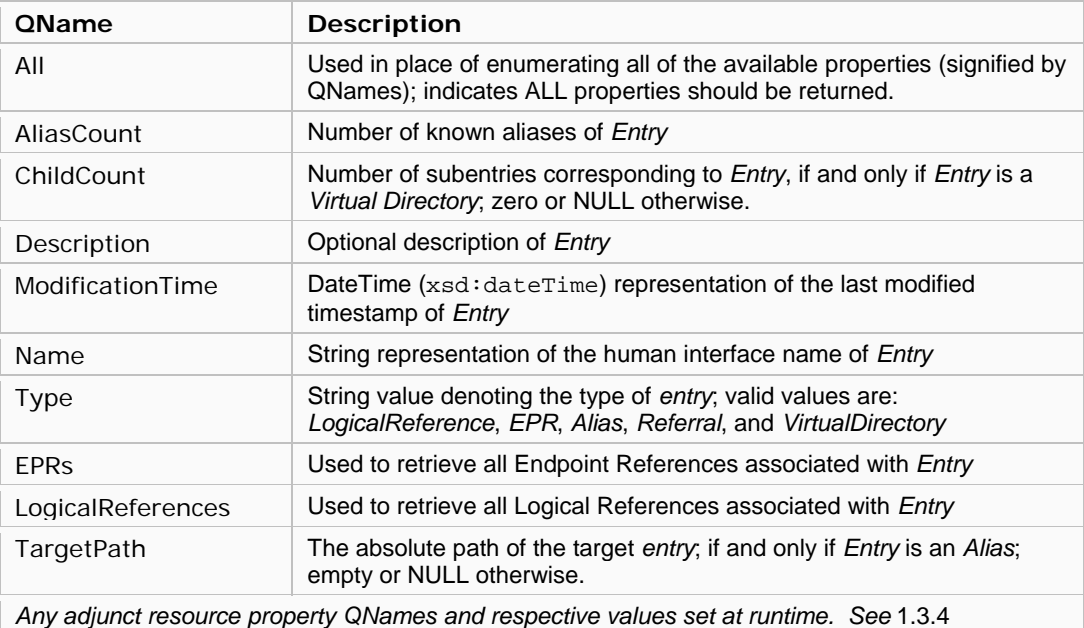

The following properties MAY be included in the *QueryResponse* message (see [1.3.1.3\)](#page-12-1), this list includes all of the *Required Entry Properties* (see [1.2.2.2.1\)](#page-8-0):

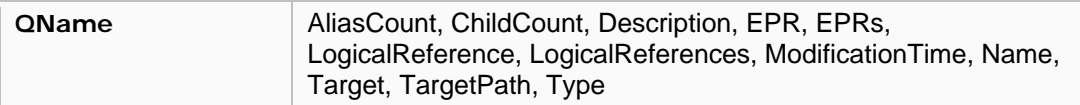

An example return message might look something like the following (if the propertyTypes of *QueryInput* included Name, ChildCount, Description, and Type):

```
<ns1:BaseDirectory xmlns:ns1="http://rns.ggf.org"> /ggf.org/ogsa/ </ns1:BaseDirectory> 
<ns1:EndOfList xmlns:ns1="http://rns.ggf.org"> true </ns1:EndOfList> 
<ns1:Entry xmlns:ns1="http://rns.ggf.org"> 
   <ns1:Name>rns</ns1:Name>
   <ns1:ChildCount>5</ns1:ChildCount >
   <ns1:Description>This is the RNS project directory</ns1:Description>
   <ns1:Type>VirtualDirectory</ns1:Type>
</ns1:Entry> 
<ns1:Entry xmlns:ns1="http://rns.ggf.org"> 
   <ns1:Name>byteio</ns1:Name>
   <ns1:ChildCount>3</ns1:ChildCount >
   <ns1:Description>This is the ByteIO project directory</ns1:Description>
   <ns1:Type>VirtualDirectory</ns1:Type>
</ns1:Entry>
```
## *1.3.2.4 lookup*

Enables an application to submit a request message that contains an array of property names to be retrieved for the namespace entry denoted by the path value within the input parameter.

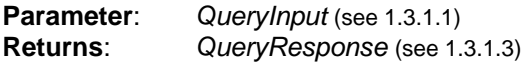

The *AutoResolve* parameter MAY be specified in the parameterList of *QueryInput*. The *Path*  parameter MUST be specified.

(for values see [1.2.2.1](#page-7-1) & [1.2.2.3](#page-9-0)):

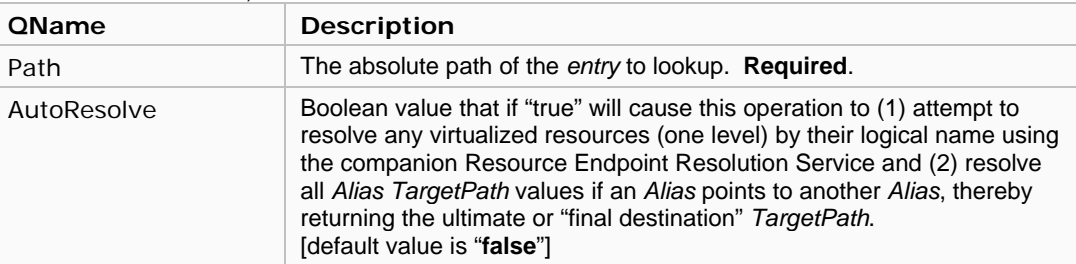

At least one entry property type MUST be specified for this operation (see below). The following entry properties MAY be specified in the propertyTypes of *QueryInput* (for values see [1.2.2.2.1\)](#page-8-0):

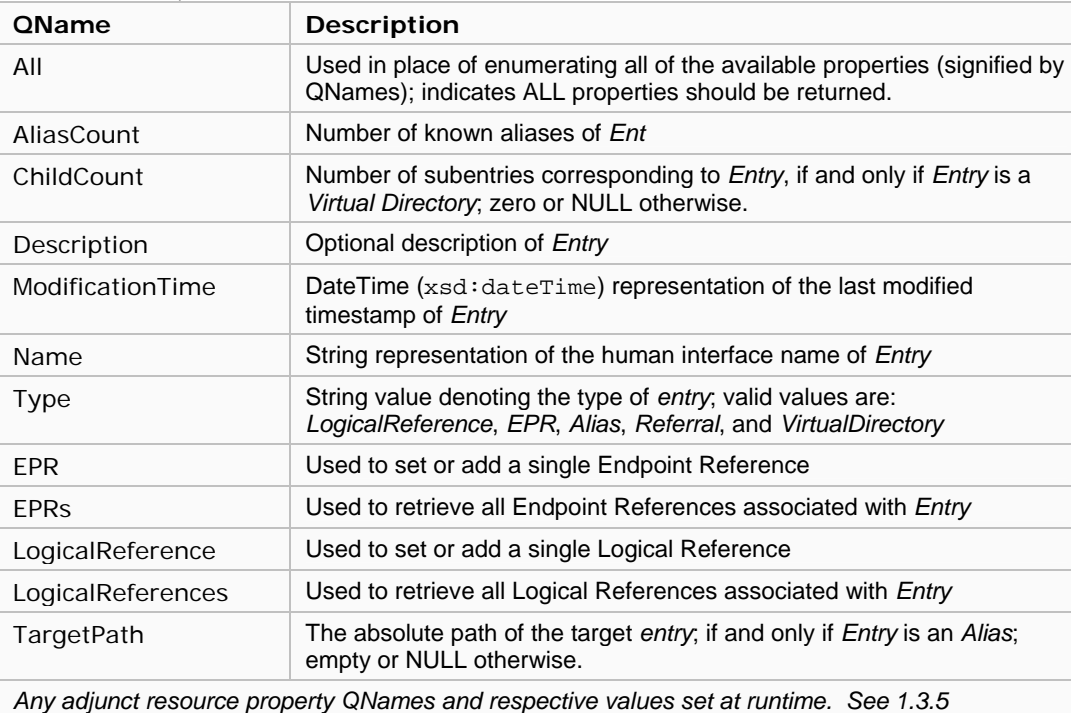

The following properties MAY be included in the *QueryResponse* message (see [1.3.1.3\)](#page-12-1), this list includes all of the *Required Entry Properties* (see [1.2.2.2.1\)](#page-8-0):

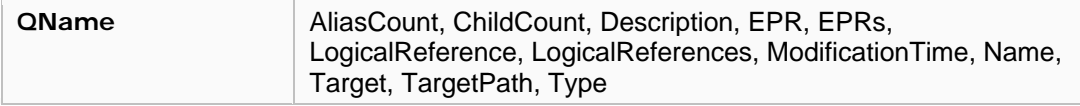

## <span id="page-21-0"></span>*1.3.2.5 update*

Enables an application to submit a request message that contains an array of message elements, each of which represent a property name/value pair, to be used to update an existing entry in the database.

This operation modifies namespace repository content and therefore MUST support update semantics that ensure atomic updates to namespace content. (See section [1.4](#page-30-1) for details)

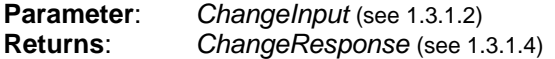

The following parameter MUST be specified in the parameterList of *ChangeInput*. (for values see [1.2.2.3](#page-9-0)):

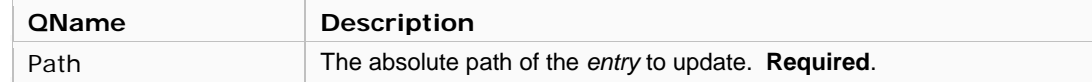

The following entry properties MAY be specified in the changeProperties of *ChangeInput* (for values see [1.2.2.2.1\)](#page-8-0):

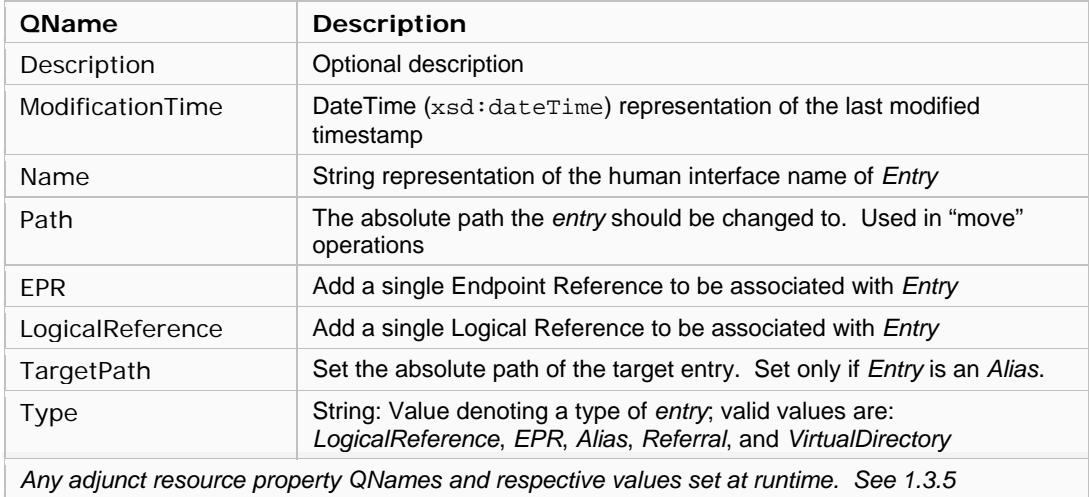

Note that more than one *EPR* and *LogicalReference* elements MAY be included in a single message exchange, effectively representing a list of values.

The *ChangeInput* parameter is fully capable of inserting, updating, and deleting properties in a single message exchange via the *changeProperties* component. Values MUST be represented by the appropriate change type: Insert, Update, or Delete. (see section [1.3.1.2\)](#page-11-1)

## <span id="page-22-0"></span>**1.3.3 Implicit Operations**

This specification attempts to maximize the flexible capabilities of document style messaging while maintaining a simple, clearly defined API. Unlike traditional RPC based approaches, RNS utilizes a minimal set of operations used for exchanging messages that are potentially capable of performing multiple tasks in a single exchange. Rather than defining a separate operation for each task, this specification describes a number of implicit operations, which are essentially descriptions of how to perform conventional directory service tasks using the well defined service operations.

### *1.3.3.1 move*

Move a namespace *entry* from one location in the hierarchical namespace tree to another.

#### **Operation**: *update* (see [1.3.2.5](#page-21-0))

The following parameter MUST be specified in the parameterList of *ChangeInput*. (for values see [1.2.2.3](#page-9-0)):

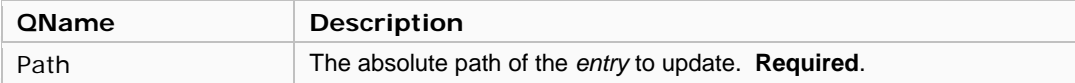

The following properties MUST be specified in the changeProperties of *ChangeInput* (for values see [1.2.2.2.1\)](#page-8-0):

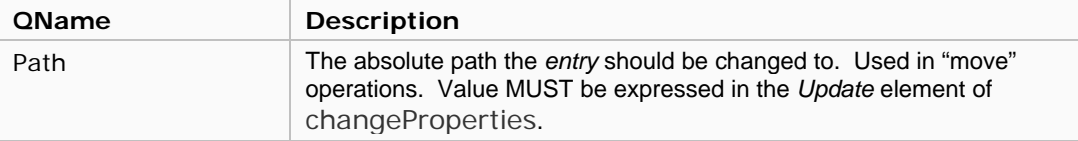

## *1.3.3.2 rename*

Rename a namespace *entry*.

#### **Operation**: *update* (see [1.3.2.5](#page-21-0))

The following parameter(s) MAY be specified in the parameterList of *ChangeInput*. *Path* MUST be specified.

(for values see [1.2.2.3](#page-9-0)):

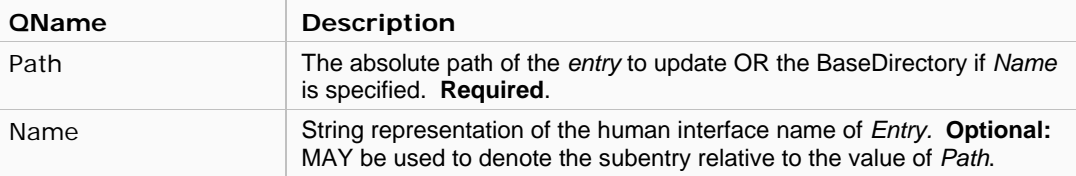

#### At least one of the following properties MUST be specified in the changeProperties of *ChangeInput*

(for values see [1.2.2.2.1\)](#page-8-0):

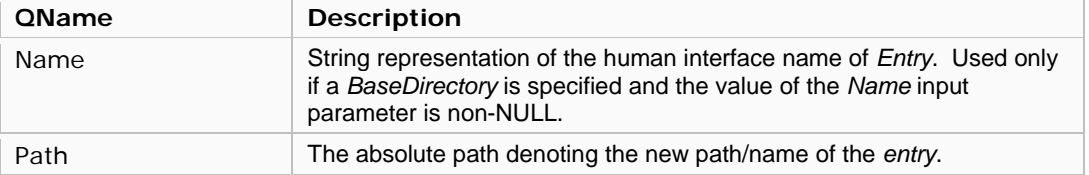

## *1.3.3.3 mkdir*

Make a directory *entry* in the namespace; a *virtual directory*.

#### **Operation**: *create* (see [1.3.2.1](#page-13-1))

The following parameters MUST be specified in the parameterList of *ChangeInput*.

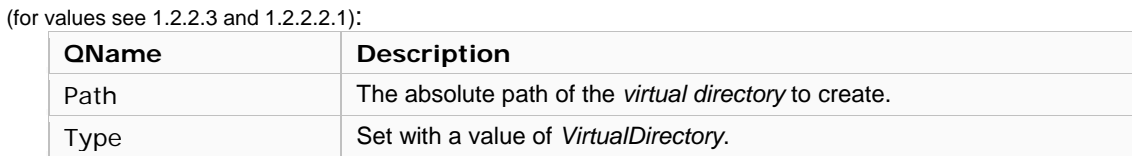

### <span id="page-24-0"></span>**1.3.4 Iterator Context Operations**

RNS facilitates the use of and interaction with a stateful resource, referred to as an *IteratorContext* (see [1.2.2.1\)](#page-7-1), for the purpose of maintaining state information, such as the list index marker, while iterating large lists. In order to instantiate a new *IteratorContext* resource, an application or client must first send a message to the RNS service. The following operation provides this feature.

The RNS service MUST be able to support use of an *IteratorContext* and therefore MUST support the *createIteratorContext()* operation.

This is a document literal service compliant message (complexType) that contains one element:

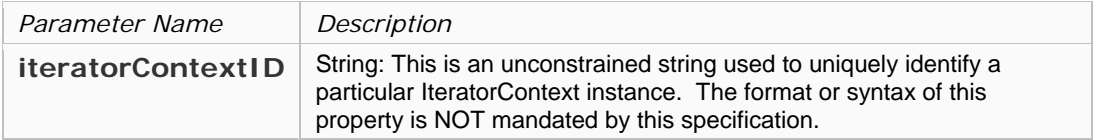

#### **1.3.4.1 IteratorContextRequest**

The following is the WSDL representation of the *IteratorContextRequest*:

```
 <xsd:complexType name="IteratorContextRequest">
  <xsd:sequence>
    <!-- Iterator Context ID -->
    <xsd:element ref="tns:iteratorContextID" minOccurs="0" maxOccurs="1"/>
  </xsd:sequence>
 </xsd:complexType>
 <xsd:element name="iteratorContextID" type="xsd:string" />
```
#### **1.3.4.2 IteratorContextResponse**

This is a document literal service compliant message (complexType) that contains two elements: an *Endpoint Reference* corresponding to the *IteratorContext* resource in context and the iterator context identification string.

The following is the WSDL representation of the *IteratorContextResponse*:

```
 <xsd:complexType name="IteratorContextResponse">
  <xsd:sequence>
    <xsd:element ref="wsa:EndpointReference"/>
    <!-- Iterator Context ID -->
    <xsd:element ref="tns:iteratorContextID" minOccurs="1" maxOccurs="1"/>
  </xsd:sequence>
 </xsd:complexType>
```
## *1.3.4.3 createIteratorContext*

Instantiate a new *IteratorContext*. This operation will create a new *IteratorContext*, using the provided *iteratorContextID* if specified, to be used in subsequent list operations. If an *iteratorContextID* is specified and already exists within the current instance of the service, then a fault message is returned. The response message of this operation embodies an Endpoint Reference that corresponds to the said service side *IteratorContext* resource.

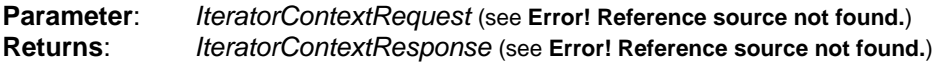

The following *iteratorContextID* MAY be specified; if *iteratorContextID* is not specified, then the service MUST generate a point-in-time unique identification string that signifies the *iteratorContextID*. If an *iteratorContextID* is generated by the service, the application or client can retrieve the *iteratorContextID* from the *IteratorContextResponse* message (see **Error! Reference source not found.**). The EPR contained in the response message MUST be used for all subsequent message exchanges that intend to interact with the *IteratorContext* resource.

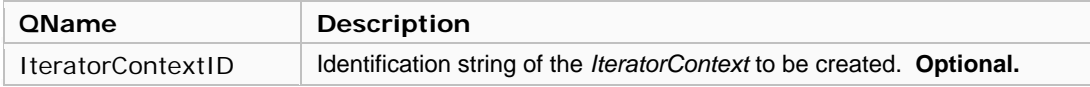

## *1.3.4.4 getIteratorContext*

Open an existing *IteratorContext*. This operation will open the *IteratorContext* corresponding to the *IteratorContextID* specified. If a valid *IteratorContext* does not exists according to the *IteratorContextID* specified, then a fault message is returned. The response message of this operation embodies an Endpoint Reference that corresponds to the said service side *IteratorContext* resource.

**Parameter**: *IteratorContextRequest* (see **Error! Reference source not found.**) **Returns**: *IteratorContextResponse* (see **Error! Reference source not found.**)

The following *iteratorContextID* MUST be specified. The EPR contained in the response message MUST be used for all subsequent message exchanges that intend to interact with the *IteratorContext* resource.

<span id="page-25-0"></span>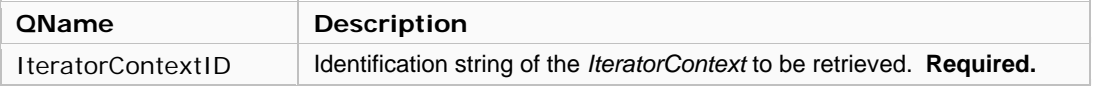

## <span id="page-26-1"></span><span id="page-26-0"></span>**1.3.5 Profile Extension Operations**

RNS features an extensible design allowing normative profile specifications, such as OGSA Basic Profiles [5], to define a standard set of resource properties for specific instantiations of the namespace service. This feature facilitates extensibility without requiring modification to the RNS specification or implementation, eliminates the necessity to draft a design specification, and eliminates the necessity to develop any implementation code that "extends" or "subclasses" any RNS component. Traditional software engineering practices generally extend a service class or component by subclassing it and adding specific functionality tailored for a particular purpose. This approach usually requires that each time a new function is added, software development and deployment is necessary.

In an effort to leverage the flexibility and abstractness of document style Web services, RNS proposes a mechanism that facilitates dynamic runtime extensibility with the use of adjunct resource properties. These adjunct resource properties may be defined by a Basic Profile [5]. An adjunct resource property may be added to the effectual resource properties document of the RNS entry properties document. This means that an administrator of the RNS service may define resource properties that will be used in addition to the *required entry properties* [\[Required Entry Properties](#page-8-0) [1.2.2.2.1\]](#page-8-0), thereby effectively augmenting the representation of the RNS Entry resource and extending the resource properties associated with it to include the newly added adjunct resource properties.

The RNS service MUST be able to support use of any dynamically added adjunct resource property, by properly allowing the use of message elements identified by QNames that represent the adjunct resource property. Values MUST be expressible in XML compatible data types [6].

### <span id="page-26-3"></span>**1.3.5.1 Profile Extension Operation Parameters**

The following table defines the properties used as parameters in the RNS profile extension operations.

<span id="page-26-2"></span>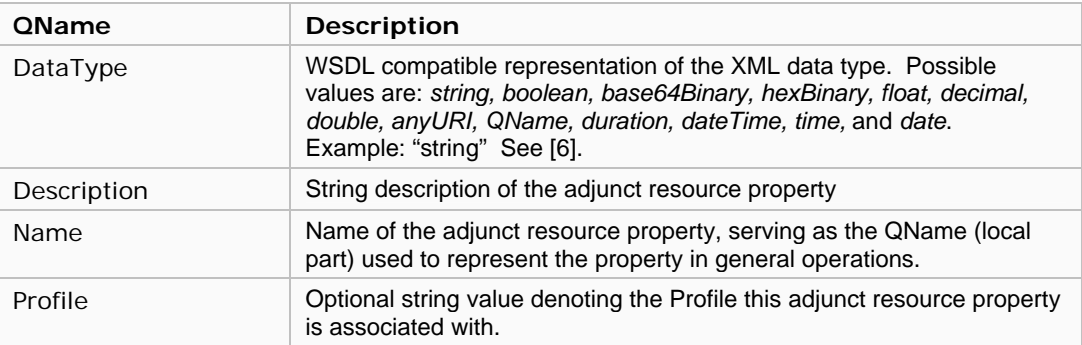

Following are the operations that enable management of adjunct resource properties defined in the RNS port type (RNSPortType) specification:

## *1.3.5.2 deleteProperty*

Delete an existing *adjunct resource property* from the registry. This operation will delete ALL instances of the property even if more than one entry has stored values corresponding to the property.

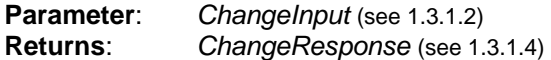

The changeProperties of *ChangeInput* is not used in this operation.

The following properties MUST be specified in the parameterList of *ChangeInput* (for values see [1.3.5.1](#page-26-3))::

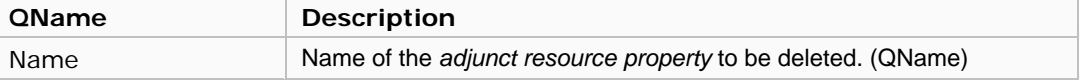

## *1.3.5.3 insertProperty*

Store a new *adjunct resource property* to the registry. An exception is thrown if the *adjunct resource property* specified already exists in the service's persistent database.

**Parameter**: *ChangeInput* (see [1.3.1.2\)](#page-11-0) **Returns**: *ChangeResponse* (see [1.3.1.4\)](#page-12-2)

The changeProperties of *ChangeInput* is not used in this operation.

The following properties MUST be specified in the parameterList of *ChangeInput*  (for values see [1.3.5.1](#page-26-3)):

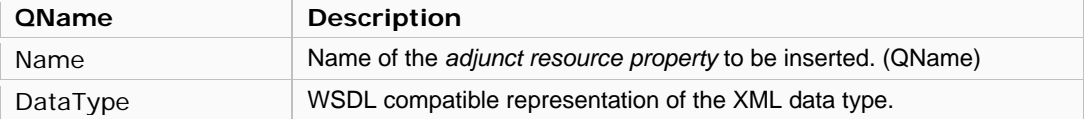

The following properties MAY be specified in the parameterList of *ChangeInput* (for values see [1.3.5.1](#page-26-3)):

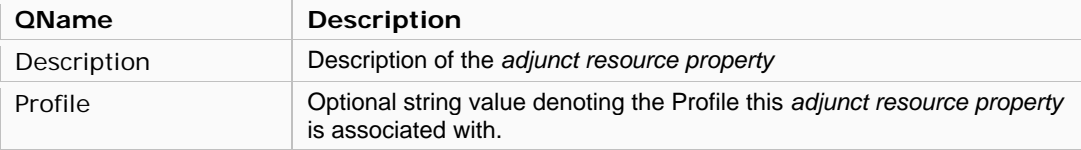

## *1.3.5.4 listProperties*

Lists all currently registered *adjunct resource properties*.

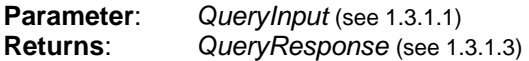

The following parameter(s) MAY be specified in the parameterList of *QueryInput* serving as query filters.

(for values see [1.3.5.1](#page-26-3)):

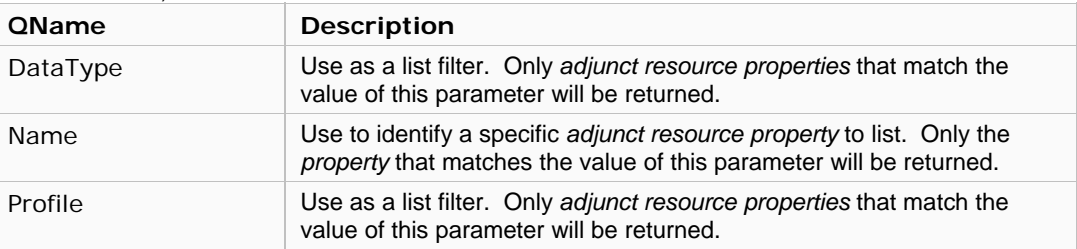

At least one property type MUST be specified for this operation (see below).

The following properties MAY be specified in the propertyTypes of *QueryInput* to specify what properties of the returning *adjunct resource properties* should be listed.

(for values see [1.3.5.1](#page-26-3)):

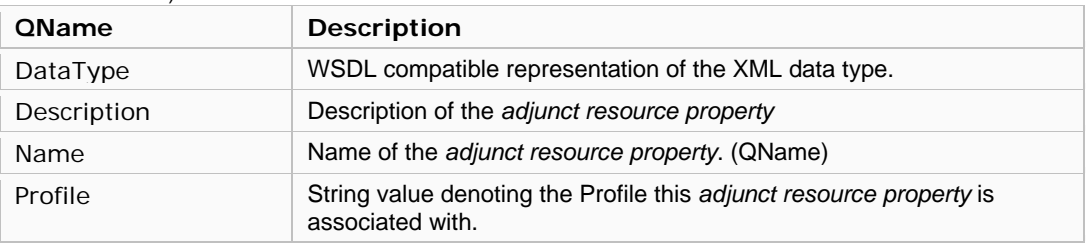

The following properties MAY be included in the *QueryResponse* message (see [1.3.1.3\)](#page-12-1), this list includes all of the *Profile Extension Operation Parameters* (see [1.3.5.1](#page-26-3)):

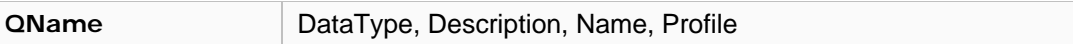

## *1.3.5.5 updateProperty*

Updates an existing *adjunct resource property*.

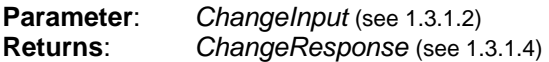

The following properties MUST be specified in the parameterList of *ChangeInput*. (for values see [1.3.5.1](#page-26-3)):

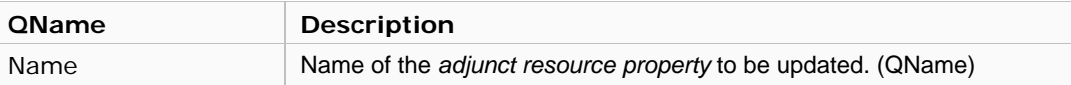

The following properties MAY be specified in the changeProperties of *ChangeInput* (for values see [1.3.5.1](#page-26-3)):

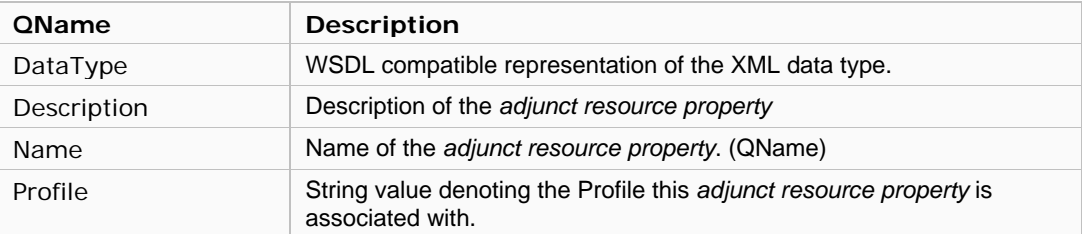

The *ChangeInput* parameter is fully capable of inserting, updating, and deleting properties in a single message exchange via the *changeProperties* component. Values MUST be represented by the appropriate change type: Insert, Update, or Delete. (see section [1.3.1.2\)](#page-11-1)

# <span id="page-30-0"></span>Federation of Resource Namespace Services

A global namespace service directly implies the employment of a multitude of namespace servers by virtue of geographical distribution, segregated domains of ownership and control, scalability, and redundancy/availability. A principal goal of a global namespace service is to provide a location independent view of consistent access paths to resources. Since these access paths are represented by hierarchal path names, symbolizing a globally unique identifier to a given resource, it is a natural extension of the design to consider an architecture that federates multiple namespace servers in a hierarchical fashion. Similar to the well established DNS model, RNS service providers can be interlinked by referrals whilst providing a seamless and transparent view of the namespace.

# <span id="page-30-1"></span>**1.4 Distributed Namespace Repositories**

A namespace service that accommodates scalability, redundancy/availability, and geographic dissemination implicitly necessitates the distribution of servers in a grid or network. Duplicate or replica copies of namespace content, which embody namespace entries and their associated properties, MAY need to be distributed within a network and therefore the specification of the namespace service MUST mandate provisions to make such configurations possible.

Namespace content is stored in what is referred to in this document as a *repository*. This specification does not prescribe the type of data store to be used as the repository of namespace content.

This specification does not mandate how namespace content is to be distributed. It does not specify how to distribute, replicate, or maintain consistency between multiple repository replicas. However, since the specification does describe operations that allow for namespace content to be updated, it must therefore require that all updated operations comply with the following update semantics. Any operation that modifies namespace repository content SHOULD support update semantics that ensure atomic updates to namespace content. This means that operations like *create*, *delete*, and *update* SHOULD guarantee synchronized processing that prevents update contingencies based on concurrent execution.

# **1.5 Resolution Spanning Namespace Services**

Once several instances of the namespace service are interlinked, the most obvious challenge is related to path name resolution when dealing with paths that cross repository boundaries. There are two fundamental approaches to resolving path names that span multiple namespace domains or service instances: *service referrals* and *delegated resolution*.

### **1.5.1 Pathnames**

This specification relies heavily on the concept of paths and pathnames. In this context, a path is the route to a particular *entry* within the namespace, denoted by a string of characters signifying a series of names (representing namespace *entries*, most commonly virtual directories) that are separated by a delimiting character (the forward slash "/"). A pathname is the path of a namespace *entry* used as a, potentially global, unique identifier or "qualified name"; path and pathname may be used synonymously in this document.

### <span id="page-31-0"></span>**1.5.1.1 Types of Pathnames**

To qualify the scope of a path, thereby identifying its meaningful context, the following modifiers are used in this document: full, absolute, and global.

### *1.5.1.1.1 Full Path*

A *full path* signifies the route to an *entry* from the root of the current namespace service instance.

#### *1.5.1.1.2 Absolute Path*

An *absolute path* denotes a complete path starting from the root of the entire namespace. Absolute paths may span several namespace boundaries or namespace service instances.

#### *1.5.1.1.3 Global Path*

A *global path* or *globally unique path* is simply an absolute path within a global namespace. A global path represents a globally unique namespace *entry* identifier, which ultimately symbolizes a globally unique resource name.

#### **1.5.1.2 Entry Name Restrictions**

*Entry* names are composed of a simple string of human readable characters. Since certain characters serve special purposes both within the namespace service and within a number of systems that may use this service, this section describes the mandatory restrictions for all *entry* names:

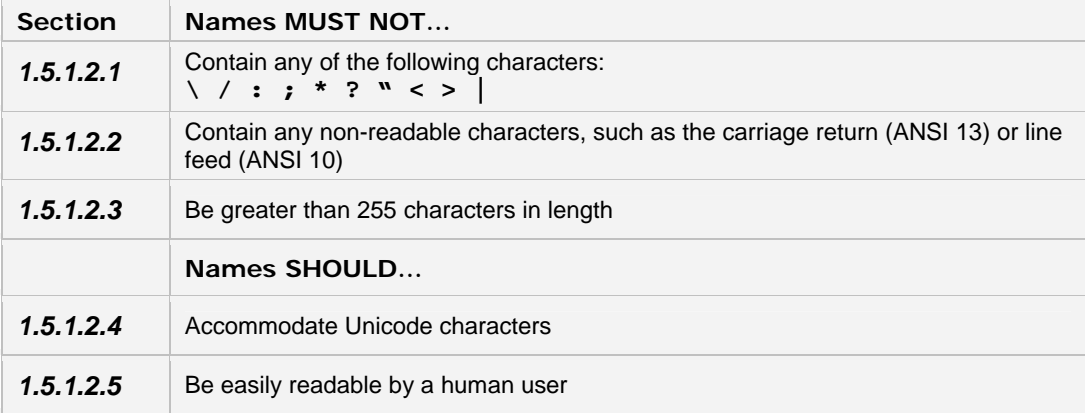

### **1.5.2 Service Referrals**

The most straightforward and arguably the most secure and truly scalable approach to resolving path names that span multiple domains or service instances is to place the onus of handling RNS referrals on the RNS client. In this approach, the namespace server would simply return an RNS referral to the RNS client when a junction to another namespace server is encountered. The client implementing the RNS API is then responsible for continuing the task of resolving the original path name by connecting to the namespace server indicated by the RNS referral and querying the newly connected server for further (relative) path name resolution.

One clear advantage of this approach is the direct management of namespace service connections, which implies authentication and authorization control per connection, rather than accessing a referred namespace server via proxied security. Additionally, this approach promotes distributed work load balancing; instead of requiring RNS servers to handle namespace requests for both locally managed namespace and remotely managed namespace via proxy.

This specification mandates that a compliant implementation MUST facilitate the capability of service referrals as described here. In particular, the mechanism MUST use the *referralEPR* element featured in both the *QueryResponse* and *ChangeResponse* messages.

#### <span id="page-32-0"></span>**1.5.2.1 Referral Messages**

Since all namespace entities are uniquely distinguished by a globally unique pathname, and pathnames are the only option for identifying namespace entries, this specification REQUIRES that all requests use an absolute pathname when dealing with namespace entries.

Each response message MUST contain a *BaseDirectory* value, which is a full path of the current working directory, relative to the current service instance (see [1.2.2.3\)](#page-9-0). Notice that the *BaseDirectory* does not denote the global absolute path from the perspective of the client or application, but rather the full path relative to the root of the current service instance.

A good understanding regarding the use of absolute paths and the *BaseDirectory* value of each response message is essential to the understanding of spanning multiple service instances and handling referral messages.

All namespace requests are responded to using a *QueryResponse* or *ChangeResponse* message. Both of these message types define a *referralEPR* element, which is ONLY used when the message denotes a referral message. If a request is made using a path that traverses a referral namespace entry, the request MUST be interrupted with a referral message. A referral message is therefore defined as a response message that contains one or more referral EPRs. If a *QueryResponse* or *ChangeResponse* message defines a non-null value for the *referralEPR* element, the application or client MUST redirect the request to the service instance specified by the referral EPR. The application or client is responsible for handling all details related to connecting to multiple service instances and maintaining a mapping between each instance's *BaseDirectory* and the global path.

The following illustration provides a very basic example of how a referral message is used:

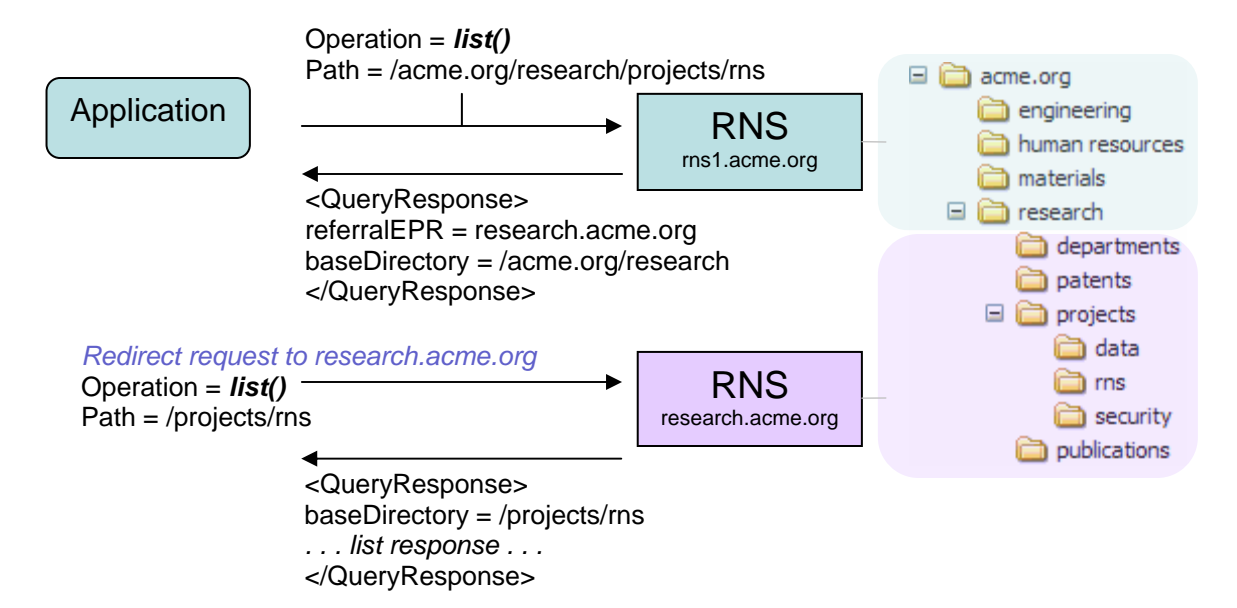

## <span id="page-33-0"></span>**1.5.3 Delegated Resolution**

Another possible approach to resolving path names that span multiple domains or service instances is to empower the RNS server to delegate queries to other RNS servers for complete resolution of any given path. Although this approach is demonstrated in DNS, it should be noted that the security requirements are quite different. Since DNS generally operates in a public read-only manner without authentication and authorization per DNS server, it is not too unreasonable to endorse such an approach. RNS, however, facilitates the possibility of requiring authentication per service instance and enforcing access control per entry. Nevertheless, an approach that allows for the possibility of delegated resolution should be considered as at least an optional mode of operation; incidentally DNS is capable of both approaches.

# <span id="page-34-1"></span><span id="page-34-0"></span>Resource Endpoint Resolution Service

The Resource Endpoint Resolution Service, which will henceforth be referred to as RNS Resolver, is a companion service to RNS providing operations that enable management and resolution of *virtualized references*. The RNS Resolver service is independent of RNS, and RNS is independent of it. RNS Resolver MAY be used by RNS and other services and applications, at the same service URL as the RNS namespace service, using a different port type (RNSResolverPortType).

As described in the RNS specification for namespace services, RNS Resolver only addresses the second and third tiers of the overall naming scheme—that is the level of strictly mapping *logical names* to *endpoint references*.

# **2.1 RNS Resolver Basic Components**

RNS Resolver is comprised of two fundamental service components: *logical names* and *endpoint references* or *addresses*. These two basic components, also referred to as *virtualized references*, are used to serve a name-to-address resolution service, capable of a many-to-many mapping between names and addresses. This service does not maintain any complex relationships between components, but rather an intuitive mapping of *logical names* to *endpoint references.* One *logical name* maps to at least one *endpoint reference*, but is unbound regarding the number of targets allowable. It is also possible that a given *endpoint reference* is referenced by more than one *logical name*. A description of each follows:

## **2.1.1 Logical Reference**

A Logical Reference is characterized by its *logical name*, which is a logically unique—potentially globally unique—identifier of some resource. A *logical name* does not have any intrinsic value nor is it meaningful outside of the context for which it is intended—it is simply a unique name that is used to identify a resource or set of resources that have been logically virtualized. *Logical names* may be used in registries other than RNS Resolver and can potentially be interoperable amongst different resolution services.

### **2.1.2 Endpoint Reference**

An Endpoint Reference in the context of Web services is fundamentally a formatted reference string, usually represented in XML, that targets a referenceable entity, processor, or resource where Web service messages can be exchanged. Endpoint References convey the information needed to identify/reference a Web service endpoint.[3]

# **2.2 Document Style Messaging**

RNS Resolver exploits a document style message exchange approach to services. *(Please refer to section [1.2](#page-6-1))* 

# **2.3 Operations of RNS Resolver**

RNS Resolver is composed of the following operations:

- 1) An operation for resolving *logical names* to *endpoint references*.
- 2) Operations for creating, removing, and updating *virtualized references*.

To retrieve information about a particular *virtualized reference*, a standard message exchange (operation) is initiated by a message request containing a list of all of the property names (QNames) whose values are to be retrieved. The operation completes by returning a SOAP message

<span id="page-35-0"></span>containing the values of all of the properties requested. The returned values may contain nested value arrays and therefore are properly decoded by traversing the entire SOAP message, which is comprised of nest-able message elements.

### <span id="page-35-1"></span>**2.3.1 Operation Parameters**

*Please refer to section [1.3.1](#page-10-3) for additional property definitions.* 

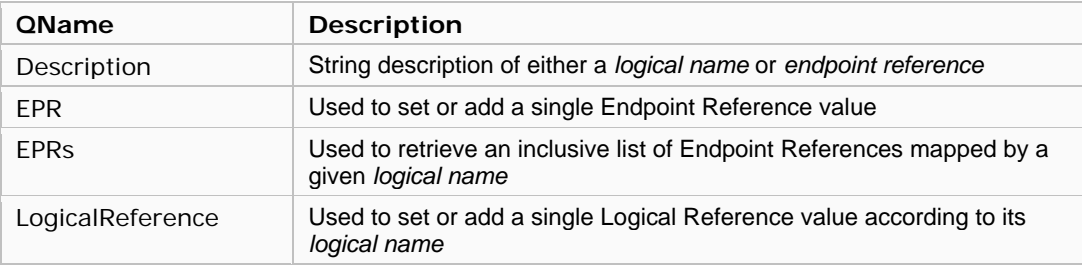

### **2.3.2 RNS Resolver Operations**

The following is a comprehensive list of operations defined in the RNS Resolver port type (RNSResolverPortType) specification.

## *2.3.2.1 deleteEndpointReference*

Delete an existing *endpoint reference* from all mappings, unless it represents the only *endpoint reference* mapped by a given *logical name* in which case an exception is thrown.

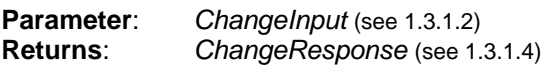

The changeProperties of *ChangeInput* is not used in this operation.

The following properties MUST be specified in the parameterList of *ChangeInput* (for values see [2.3.1](#page-35-1)):

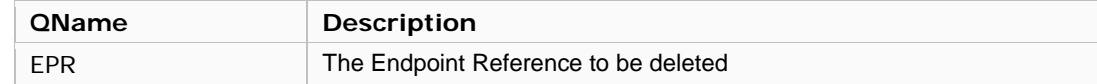

### *2.3.2.2 deleteLogicalReference*

Delete an existing *logical name* to *endpoint reference* mapping.

**Parameter**: *ChangeInput* (see [1.3.1.2\)](#page-11-0) **Returns**: *ChangeResponse* (see [1.3.1.4\)](#page-12-2)

The changeProperties of *ChangeInput* is not used in this operation.

The following properties MUST be specified in the parameterList of *ChangeInput* (for values see [2.3.1](#page-35-1)):

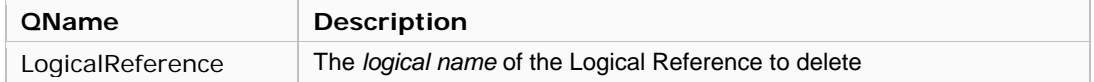

## *2.3.2.3 insertLogicalReference*

Store a new *logical name* to *endpoint reference* mapping. An exception is thrown if the *logical name* used already exists in the service's persistent database.

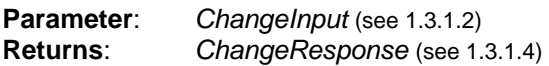

The changeProperties of *ChangeInput* is not used in this operation.

The following properties MUST be specified in the parameterList of *ChangeInput* (for values see [2.3.1](#page-35-1)):

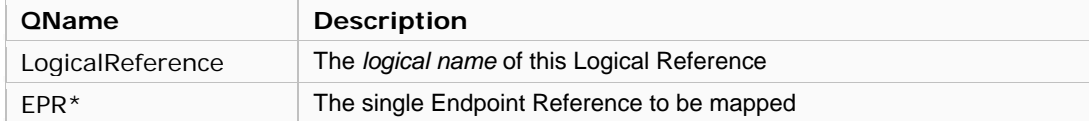

The following properties MAY be specified in the parameterList of *ChangeInput* (for values see [2.3.1](#page-35-1)):

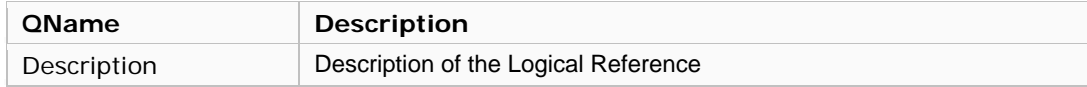

\* Note that a message MAY contain multiple *EPR* elements, which effectively represents a list.

## *2.3.2.4 resolve*

Takes a *logical name* and returns all related *endpoint references*. Basic operation that resolves a unique *logical name* to the corresponding *address(es)*. One *logical name* maps to at least one *endpoint reference*, but is unbound regarding the number of targets allowable. It is also possible that a given *endpoint reference* is referenced by more than one *logical name*.

**Parameter**: *QueryInput* (see [1.3.1.1](#page-10-2)) **Returns**: *QueryResponse* (see [1.3.1.3\)](#page-12-1)

The following parameter(s) MUST be specified in the parameterList of *QueryInput*  (for values see [2.3.1](#page-35-1)):

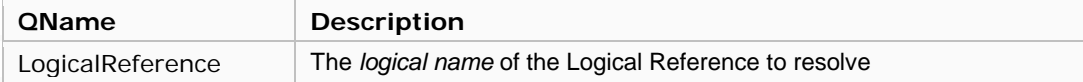

The following properties MAY be specified in the propertyTypes of *QueryInput* (for values see [2.3.1\)](#page-35-1):

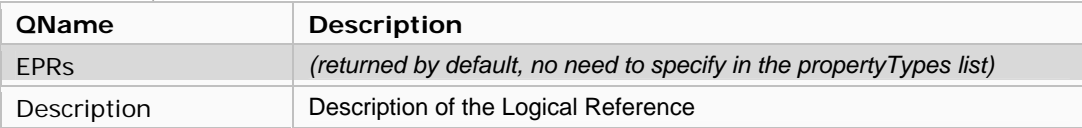

The following properties MAY be included in the *QueryResponse* message (see [1.3.1.3\)](#page-12-1), this list includes some of the *Resolver Operation Parameters* (see **Error! Reference source not found.**):

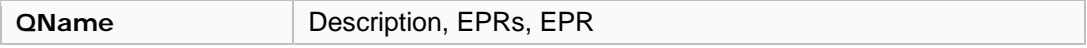

## *2.3.2.5 updateEndpointReference*

Updates all existing instances of the specified *endpoint reference*, affecting all Logical References referring to this *endpoint reference*.

**Parameter**: *ChangeInput* (see [1.3.1.2\)](#page-11-0) **Returns**: *ChangeResponse* (see [1.3.1.4\)](#page-12-2)

The following properties MUST be specified in the parameterList of *ChangeInput*. (for values see [2.3.1](#page-35-1)):

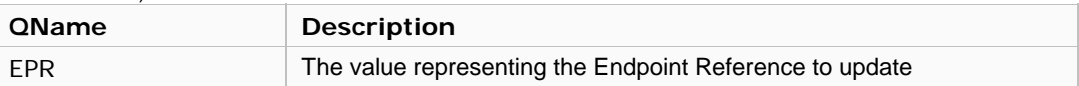

The following properties MUST be specified in the changeProperties of *ChangeInput* (for values see [2.3.1](#page-35-1)):

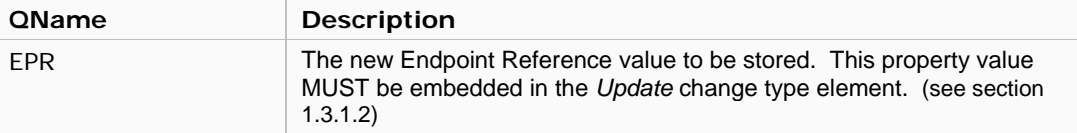

## *2.3.2.6 updateLogicalReference*

Updates an existing *logical name* to *endpoint reference* mapping, enabling the caller to update the description of the Logical Reference and add and/or remove associated EPRs.

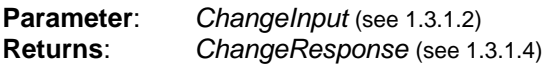

The following properties MUST be specified in the parameterList of *ChangeInput* (for values see [2.3.1](#page-35-1)):

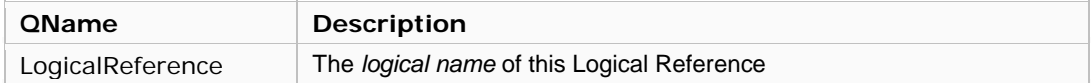

At least one property MUST be specified in the changeProperties of *ChangeInput*. The following properties MAY be specified in the changeProperties of *ChangeInput* (for values see [2.3.1](#page-35-1)):

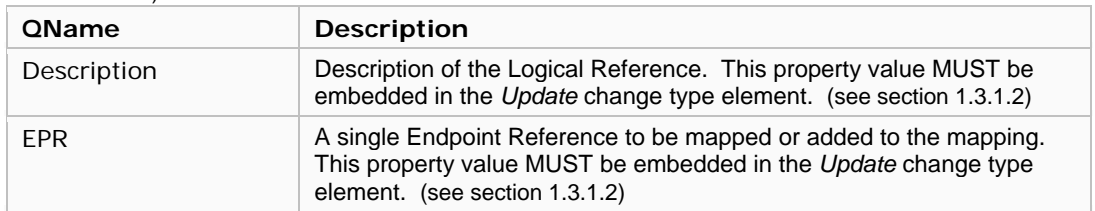

Note that more than one *EPR* element MAY be included in a single message exchange, effectively representing a list of values.

The *ChangeInput* parameter is fully capable of inserting, updating, and deleting properties in a single message exchange via the *changeProperties* component. This means that an *EPR* value may be used for adding a new EPR while another *EPR* value is sent identifying an existing *endpoint reference* that should be de-referenced. Values MUST be represented by the appropriate change type: Insert, Update, or Delete. (see section [1.3.1.2\)](#page-11-1)

# <span id="page-38-0"></span>Considerations

There are several issues to consider, with respect to RNS, which have not been explored in this document.

- Security The topic of security as a whole is not discussed in this specification document. Security is recognized as a substantial area of interest and will require further investigation.
- Backup Backup of RNS data may be required.
- Discussion of access control lists (ACLs) within RNS, their purpose, scope, representation, and enforcement. There are two fundamental levels of consideration, (1) access control to namespace information and (2) access control to the target resource that the namespace refers to. The latter case most often is protected independent of the namespace referring to it.

# Summary and Conclusion

This document is intended to describe the specification of the Resource Namespace Service, a fundamental namespace service that is capable of addressing a wide variety of namespace related needs from virtualized services and artifacts to federated global data.

This document proposed a set of operations needed to be supported by RNS. It also purposed a set of operations needed to provide a companion service to the basic RNS namespace services for resolving logical names; the Resource Endpoint Resolution Service (RNS Resolver). Additionally, it proposed two approaches to federation of RNS service instances for scalable, large-scale and distributed namespace management.

Further detailed discussions regarding this specification and the potential evaluation of reference implementations are needed. Additionally, an evaluation should be conducted that examines the aspects of security, performance, consistency, scalability, and reliability. The evaluation needs also to consider functionality of a client library, especially, with and without client attribute cache.

# <span id="page-39-1"></span><span id="page-39-0"></span>Appendix: Grid File System Profile

Data in the Grid can be of any format and be stored in any type of storage system. There can be many hundreds of petabytes of data in grids, among which a very large percentage is stored in files. A standard mechanism to describe and organize file-based data is essential for facilitating access to this large amount of data. The Grid File System Working Group (GFS-WG) was established in GGF data area to standardize a mechanism to address this need by providing a Grid File System (GFS) or virtual file system in the Grid environment.

Two major deliverables of the WG are (1) architecture of Grid File System Services and (2) specification of a file system namespace service. File system directory services will manage the namespace of federated and virtualized data from file system resources [1]. It will provide features such as (a) virtualized hierarchical namespaces for files or potentially other types of data (such as live data feeds), (b) efficient and transparent file sharing, and (c) ability to describe and manage filesystem and application-specific metadata.

This document appendix intends to present a standard profile, for use with RNS, that describes a Virtual Filesystem Directory Service (VFDS) specification. It proposes a list of resource properties needed to be supported by file system directory services.

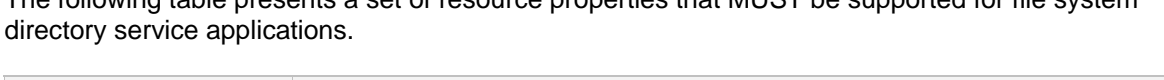

The following table presents a set of resource properties that MUST be supported for file system

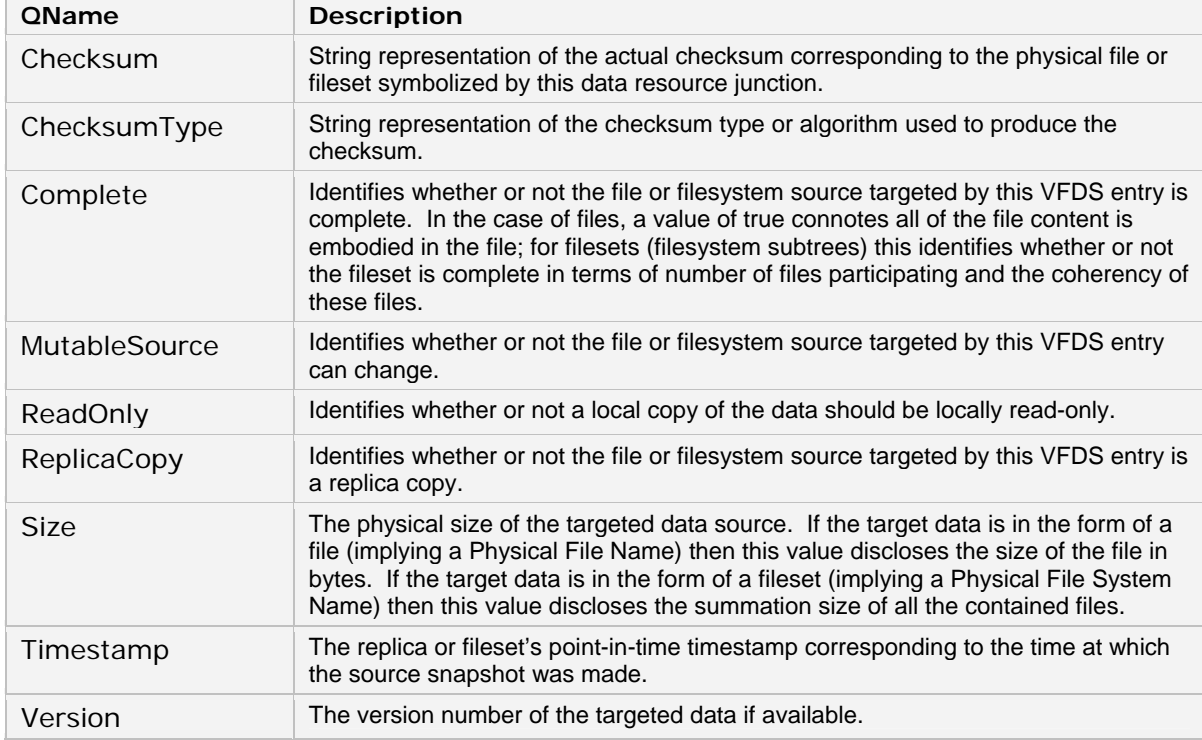

# <span id="page-40-0"></span>Appendix: RNS WSDL 1.1

The following illustrates the Web Services Description Language (WSDL 1.1) for the Web service methods described in this specification.

```
<?xml version="1.0" encoding="UTF-8"?>
<definitions name="RNS"
     targetNamespace="http://rns.ws.ibm.com"
     xmlns:tns="http://rns.ws.ibm.com"
     xmlns:wsa="http://schemas.xmlsoap.org/ws/2004/03/addressing"
     xmlns="http://schemas.xmlsoap.org/wsdl/"
     xmlns:gtwsdl="http://www.globus.org/namespaces/2004/01/GTWSDLExtensions"
     xmlns:wsdl="http://schemas.xmlsoap.org/wsdl/"
     xmlns:soapenc="http://schemas.xmlsoap.org/soap/encoding/"
     xmlns:wsrlw= 
     "http://docs.oasis-open.org/wsrf/2004/06/wsrf-WS-ResourceLifetime-1.2-draft-01.wsdl"
     xmlns:wsrp= 
     "http://docs.oasis-open.org/wsrf/2004/06/wsrf-WS-ResourceProperties-1.2-draft-01.xsd"
     xmlns:wsrpw= 
     "http://docs.oasis-open.org/wsrf/2004/06/wsrf-WS-ResourceProperties-1.2-draft-01.wsdl"
     xmlns:wsbf= 
     "http://docs.oasis-open.org/wsrf/2004/06/wsrf-WS-BaseFaults-1.2-draft-01.xsd"
     xmlns:wsntw= 
     "http://docs.oasis-open.org/wsn/2004/06/wsn-WS-BaseNotification-1.2-draft-01.wsdl"
     xmlns:xsd="http://www.w3.org/2001/XMLSchema">
     <!-- RNS Web Service Description File -->
     <wsdl:import
       namespace= 
       "http://docs.oasis-open.org/wsrf/2004/06/wsrf-WS-ResourceProperties-1.2-draft-01.wsdl"
       location="../wsrf/properties/WS-ResourceProperties.wsdl" />
     <wsdl:import
       namespace= 
       "http://docs.oasis-open.org/wsrf/2004/06/wsrf-WS-ResourceLifetime-1.2-draft-01.wsdl"
       location="../wsrf/lifetime/WS-ResourceLifetime.wsdl" />
     <wsdl:import
       namespace= 
       "http://docs.oasis-open.org/wsn/2004/06/wsn-WS-BaseNotification-1.2-draft-01.wsdl"
       location="../wsrf/notification/WS-BaseN.wsdl" />
     <!-- Value Types -->
     <types>
       <xsd:schema targetNamespace="http://rns.ws.ibm.com"
        xmlns:tns="http://rns.ws.ibm.com"
        xmlns:xsd="http://www.w3.org/2001/XMLSchema">
       <xsd:import namespace= 
        "http://schemas.xmlsoap.org/ws/2004/03/addressing"
        schemaLocation="../ws/addressing/WS-Addressing.xsd" />
       <xsd:import namespace= 
        "http://docs.oasis-open.org/wsrf/2004/06/wsrf-WS-ResourceProperties-1.2-draft-01.xsd"
        schemaLocation="../wsrf/properties/WS-ResourceProperties.xsd" />
       <xsd:import namespace= 
        "http://docs.oasis-open.org/wsrf/2004/06/wsrf-WS-BaseFaults-1.2-draft-01.xsd"
        schemaLocation="../wsrf/faults/WS-BaseFaults.xsd" />
         <!-- === RNS Elements Begin === -->
         <!-- "IteratorContextRequest" Object for Creating/Opening IteratorContexts -->
         <xsd:element name="IteratorContextRequest">
           <xsd:complexType>
             <xsd:sequence>
```

```
 <xsd:element ref="tns:iteratorContextID" minOccurs="0" maxOccurs="1"/>
             </xsd:sequence>
           </xsd:complexType>
         </xsd:element>
         <xsd:element name="IteratorContextResponse">
          <xsd:complexType>
            <xsd:sequence>
               <xsd:element ref="wsa:EndpointReference"/>
               <xsd:element ref="tns:iteratorContextID" minOccurs="1" maxOccurs="1"/>
             </xsd:sequence>
           </xsd:complexType>
         </xsd:element>
         <xsd:complexType name="ParameterList">
          <xsd:sequence>
             <xsd:any processContents="lax" minOccurs="1" maxOccurs="unbounded" />
          </xsd:sequence>
        </xsd:complexType>
         <xsd:complexType name="QueryInput">
          <xsd:sequence>
          <!-- Dynamic list of parameters -->
           <xsd:element ref="tns:parameterList" minOccurs="1" maxOccurs="1"/>
          <!-- Array of QNames used to indicate what properties to retrieve -->
         <xsd:element ref="tns:propertyTypes"
           </xsd:sequence>
         </xsd:complexType>
         <xsd:complexType name="ChangeInput">
           <xsd:sequence>
          <!-- Dynamic list of parameters -->
          <xsd:element ref="tns:parameterList" minOccurs="1" maxOccurs="1"/>
          <!-- WS-ResourceProperties SetResourceProperties -->
          <xsd:element name="changeProperties" ref="wsrp:SetResourceProperties"
            minOccurs="1" maxOccurs="1"/>
           </xsd:sequence>
         </xsd:complexType>
         <xsd:complexType name="QueryResponse">
          <xsd:sequence>
             <xsd:element ref="tns:baseDirectory" minOccurs="1" maxOccurs="1"/>
            <xsd:element ref="tns:endOfList"
             <xsd:element ref="tns:referralEPR" minOccurs="0" maxOccurs="unbound"/>
             <xsd:any minOccurs="0" maxOccurs="unbounded" />
           </xsd:sequence>
         </xsd:complexType>
         <xsd:complexType name="ChangeResponse">
          <xsd:sequence>
             <xsd:element ref="tns:baseDirectory" minOccurs="1" maxOccurs="1"/>
 <xsd:element ref="tns:referralEPR" minOccurs="0" maxOccurs="unbound"/>
 <xsd:element ref="tns:message" minOccurs="0" maxOccurs="1"/>
           </xsd:sequence>
        </xsd:complexType>
        <!-- Parameter element declarations -->
         <xsd:element name="propertyTypes" type="xsd:QName"/>
         <xsd:element name="parameterList" type="tns:ParameterList"/>
        <!-- Resource property element declarations -->
         <xsd:element name="autoChangeDir" type="xsd:boolean"/>
         <xsd:element name="autoResolve" type="xsd:boolean"/>
        <xsd:element name="baseDirectory"
        <xsd:element name="childCount" type="xsd:int"/>
         <xsd:element name="directoryPath" type="xsd:string"/>
         <xsd:element name="endOfList" type="xsd:boolean"/>
        \begin{array}{lll}\n\texttt{ }\times \texttt{xd}:\texttt{element name}=\texttt{interatorContextID"} & \texttt{type}=\texttt{``xsd}: \texttt{string}\n\end{array}<xsd:element name="iteratorIndex"
         <xsd:element name="iteratorMaxAtOnce" type="xsd:int"/>
        <xsd:element name="message"
```

```
 <xsd:element name="referralEPR" type="xsd:string"/>
        <!-- "Context" Resource for Maintaining State -->
        <xsd:element name="IteratorContext">
          <xsd:complexType>
         <xsd:sequence><br><xsd:element ref="tns:childCount"
 <xsd:element ref="tns:childCount" minOccurs="1" maxOccurs="1"/>
 <xsd:element ref="tns:directoryPath" minOccurs="1" maxOccurs="1"/>
          <xsd:element ref="tns:iteratorContextID" minOccurs="1" maxOccurs="1"/>
          \leqxsd:element ref="tns:iteratorIndex"
          </xsd:sequence>
          </xsd:complexType>
         </xsd:element>
         </xsd:schema>
      </types>
      <!-- RNS Messages -->
      <message name="IteratorContextRequest">
        <part name="IteratorContextRequest" element="tns:IteratorContextRequest"/>
      </message>
      <message name="IteratorContextResponse">
        <part name="IteratorContextResponse" element="tns:IteratorContextResponse"/>
       </message>
      <message name="ListInputMessage">
        <part name="ListInputMessage" type="tns:QueryInput"/>
       </message>
      <message name="ListResponseMessage">
        <part name="ListResponseMessage" type="tns:QueryResponse"/>
      </message>
      <message name="LookupInputMessage">
        <part name="LookupInputMessage" type="tns:QueryInput"/>
      </message>
      <message name="LookupResponseMessage">
        <part name="LookupResponseMessage" type="tns:QueryResponse"/>
       </message>
      <message name="UpdateInputMessage">
        <part name="UpdateInputMessage" type="tns:ChangeInput"/>
      </message>
      <message name="UpdateResponseMessage">
        <part name="UpdateResponseMessage" type="tns:ChangeResponse"/>
      </message>
      <message name="CreateInputMessage">
        <part name="CreateInputMessage" type="tns:ChangeInput"/>
       </message>
      <message name="CreateResponseMessage">
        <part name="CreateResponseMessage" type="tns:ChangeResponse"/>
      </message>
      <message name="DeleteInputMessage">
        <part name="DeleteInputMessage" type="tns:ChangeInput"/>
       </message>
       <message name="DeleteResponseMessage">
        <part name="DeleteResponseMessage" type="tns:ChangeResponse"/>
      </message>
      <!-- Adjunct Resource Properties Messages -->
      <message name="DeletePropertyInputMessage">
        <part name="DeletePropertyInputMessage" type="tns:ChangeInput"/>
       </message>
      <message name="InsertPropertyInputMessage">
        <part name="InsertPropertyInputMessage" type="tns:ChangeInput"/>
      </message>
      <message name="ListPropertiesInputMessage">
        <part name="ListPropertiesInputMessage" type="tns:QueryInput"/>
      </message>
      <message name="UpdatePropertyInputMessage">
        <part name="UpdatePropertyInputMessage" type="tns:ChangeInput"/>
       </message>
      <!-- RRS Messages -->
      <message name="ResolveInputMessage">
```

```
<part name="ResolveInputMessage" type="tns:QueryInput"/>
 </message>
 <message name="ResolveResponseMessage">
  <part name="ResolveResponseMessage" type="tns:QueryResponse"/>
 </message>
 <message name="MapLogicalInputMessage">
  <part name="MapLogicalInputMessage" type="tns:ChangeInput"/>
 </message>
 <message name="MapLogicalResponseMessage">
  <part name="MapLogicalResponseMessage" type="tns:ChangeResponse"/>
 </message>
 <message name="CreateLogicalInputMessage">
  <part name="CreateLogicalInputMessage" type="tns:ChangeInput"/>
 </message>
 <message name="CreateLogicalResponseMessage">
  <part name="CreateLogicalResponseMessage" type="tns:ChangeResponse"/>
 </message>
 <message name="DeleteLogicalInputMessage">
  <part name="DeleteLogicalInputMessage" type="tns:ChangeInput"/>
 </message>
 <message name="DeleteLogicalResponseMessage">
  <part name="DeleteLogicalResponseMessage" type="tns:ChangeResponse"/>
 </message>
 <message name="UpdateLogicalInputMessage">
  <part name="UpdateLogicalInputMessage" type="tns:ChangeInput"/>
 </message>
 <message name="UpdateLogicalResponseMessage">
  <part name="UpdateLogicalResponseMessage" type="tns:ChangeResponse"/>
 </message>
 <message name="DeleteEPRInputMessage">
  <part name="DeleteEPRInputMessage" type="tns:ChangeInput"/>
 </message>
 <message name="DeleteEPRResponseMessage">
  <part name="DeleteEPRResponseMessage" type="tns:ChangeResponse"/>
 </message>
 <message name="UpdateEPRInputMessage">
 <part name="UpdateEPRInputMessage" type="tns:ChangeInput"/>
 </message>
 <message name="UpdateEPRResponseMessage">
  <part name="UpdateEPRResponseMessage" type="tns:ChangeResponse"/>
 </message>
 <!-- === Resource Namespace Service === -->
 <portType name="RNSPortType"
  gtwsdl:extends="wsrpw:GetResourceProperty"
  gtwsdl:implements="wsntw:NotificationProducer
                      wsrlw:ImmediateResourceTermination
                      wsrlw:ScheduledResourceTermination"
  wsrp:ResourceProperties="tns:IteratorContext">
  <!-- Operation for creating a new IteratorContext -->
   <operation name="createIteratorContext">
    <input message="tns:IteratorContextRequest"/>
     <output message="tns:IteratorContextResponse"/>
  </operation>
   <!-- Operation for retrieving an existing IteratorContext -->
   <operation name="getIteratorContext">
     <input message="tns:IteratorContextRequest"/>
     <output message="tns:IteratorContextResponse"/>
   </operation>
   <!-- WS-ResourceProperties Operations -->
   <operation name="getResourceProperty">
    <input message="wsrpw:GetResourcePropertyRequest"/>
     <output message="wsrpw:GetResourcePropertyResponse"/>
   </operation>
   <operation name="getMultipleResourceProperties">
     <input message="wsrpw:GetMultipleResourcePropertiesRequest"/>
     <output message="wsrpw:GetMultipleResourcePropertiesResponse"/>
   </operation>
```

```
 <!-- Lookup Operation -->
  <operation name="lookup">
    <input message="tns:LookupInputMessage"/>
    <output message="tns:LookupResponseMessage"/>
  </operation>
  <!-- List Operation -->
  <operation name="list">
    <input message="tns:ListInputMessage"/>
    <output message="tns:ListResponseMessage"/>
  </operation>
  <!-- Create Operation -->
  <operation name="create">
     <input message="tns:CreateInputMessage"/>
     <output message="tns:CreateResponseMessage"/>
  </operation>
  <!-- Delete Operation -->
  <operation name="delete">
    <input message="tns:DeleteInputMessage"/>
     <output message="tns:DeleteResponseMessage"/>
  </operation>
  <!-- Update Operation -->
  <operation name="update">
    <input message="tns:UpdateInputMessage"/>
     <output message="tns:UpdateResponseMessage"/>
  </operation>
  <!-- Delete Adjunct Property Operation -->
  <operation name="deleteProperty">
    <input message="tns:DeletePropertyInputMessage"/>
    <output message="tns:DeleteResponseMessage"/>
  </operation>
  <!-- Insert Adjunct Property Operation -->
  <operation name="insertProperty">
    <input message="tns:InsertPropertyInputMessage"/>
     <output message="tns:CreateResponseMessage"/>
  </operation>
  <!-- List Adjunct Property Operation -->
  <operation name="listProperties">
    <input message="tns:ListPropertiesInputMessage"/>
     <output message="tns:ListResponseMessage"/>
  </operation>
  <!-- Update Adjunct Property Operation -->
  <operation name="updateProperty">
    <input message="tns:UpdatePropertyInputMessage"/>
     <output message="tns:UpdateResponseMessage"/>
  </operation>
 </portType>
 <!-- === Resource Endpoint Resolution Service === -->
 <portType name="RNSResolverPortType">
  <!-- Logical Reference Resolve Operation -->
  <operation name="resolve">
    <input message="tns:ResolveInputMessage"/>
    <output message="tns:ResolveResponseMessage"/>
  </operation>
  <!-- Logical Reference Create Operation -->
  <operation name="insertLogicalReference">
     <input message="tns:CreateLogicalInputMessage"/>
```
<output message="tns:CreateLogicalResponseMessage"/>

```
 </operation>
 <!-- Logical Reference Delete Operation -->
 <operation name="deleteLogicalReference">
  <input message="tns:DeleteLogicalInputMessage"/>
  <output message="tns:DeleteLogicalResponseMessage"/>
 </operation>
 <!-- Logical Reference Update Operation -->
 <operation name="updateLogicalReference">
  <input message="tns:UpdateLogicalInputMessage"/>
  <output message="tns:UpdateLogicalResponseMessage"/>
 </operation>
 <!-- Endpoint Reference Delete Operation -->
 <operation name="deleteEndpointReference">
  <input message="tns:DeleteEPRInputMessage"/>
  <output message="tns:DeleteEPRResponseMessage"/>
 </operation>
 <!-- Endpoint Reference Update Operation -->
 <operation name="updateEndpointReference">
  <input message="tns:UpdateEPRInputMessage"/>
   <output message="tns:UpdateEPRResponseMessage"/>
 </operation>
```
</portType>

</definitions>

# <span id="page-46-0"></span>Acknowledgements

Noriyuki Soda (SRA) Takuya Ishibashi (SOUM)

# Author Information

Osamu Tatebe Grid Technology Research Center, AIST 1-1-1 Umezono, Tsukuba Ibaraki 3058568 Japan [o.tatebe@aist.go.jp](mailto:o.tatebe@aist.go.jp)

Manuel Pereira, Leo Luan, Ted Anderson IBM Almaden Research Center 650 Harry Road San Jose, CA 95120, USA [mpereira@us.ibm.com](mailto:mpereira@us.ibm.com) [leoluan@us.ibm.com](mailto:leoluan@us.ibm.com) [ota@us.ibm.com](mailto:ota@us.ibm.com)

Jane Xu IBM Systems and Technology Group 5600 Cottle Road San Jose, CA 95193, USA [jxu@us.ibm.com](mailto:jxu@us.ibm.com)

# Intellectual Property Statement

The GGF takes no position regarding the validity or scope of any intellectual property or other rights that might be claimed to pertain to the implementation or use of the technology described in this document or the extent to which any license under such rights might or might not be available; neither does it represent that it has made any effort to identify any such rights. Copies of claims of rights made available for publication and any assurances of licenses to be made available, or the result of an attempt made to obtain a general license or permission for the use of such proprietary rights by implementers or users of this specification can be obtained from the GGF Secretariat.

The GGF invites any interested party to bring to its attention any copyrights, patents or patent applications, or other proprietary rights which may cover technology that may be required to practice this recommendation. Please address the information to the GGF Executive Director.

# Full Copyright Notice

Copyright (C) Global Grid Forum (2004). All Rights Reserved.

This document and translations of it may be copied and furnished to others, and derivative works that comment on or otherwise explain it or assist in its implementation may be prepared, copied, published and distributed, in whole or in part, without restriction of any kind, provided that the above copyright notice and this paragraph are included on all such copies and derivative works. However, this document itself may not be modified in any way, such as by removing the copyright notice or references to the GGF or other organizations, except as needed for the purpose of developing Grid

<span id="page-47-0"></span>Recommendations in which case the procedures for copyrights defined in the GGF Document process must be followed, or as required to translate it into languages other than English.

The limited permissions granted above are perpetual and will not be revoked by the GGF or its successors or assigns.

This document and the information contained herein is provided on an "AS IS" basis and THE GLOBAL GRID FORUM DISCLAIMS ALL WARRANTIES, EXPRESS OR IMPLIED, INCLUDING BUT NOT LIMITED TO ANY WARRANTY THAT THE USE OF THE INFORMATION HEREIN WILL NOT INFRINGE ANY RIGHTS OR ANY IMPLIED WARRANTIES OF MERCHANTABILITY OR FITNESS FOR A PARTICULAR PURPOSE."

# References

[1] Leo Luan and Ted Anderson, "Grid Namespace for Files", GGF working draft, GGF8, 2003 https://forge.gridforum.org/projects/gfs-wg/document/Grid\_Namespace\_for\_Files/en/1

[2] S. Shepler, et al., "Network File System (NFS) version 4 Protocol", RFC3530, 2003

[3] Web Services Addressing (WS-Addressing) [http://www.w3.org/Submission/2004/SUBM-ws](http://www.w3.org/Submission/2004/SUBM-ws-addressing-20040810/)[addressing-20040810/](http://www.w3.org/Submission/2004/SUBM-ws-addressing-20040810/)

[4] Web Services Resource Properties (WS-ResourceProperties) Version 1.1 03/05/2003 <http://www.globus.org/wsrf/specs/ws-resourceproperties.pdf>

[SOAP 1.2] <http://www.w3.org/TR/soap12-part1/>

[State Paper] [http://www-106.ibm.com/developerworks/webservices/library/ws](http://www-106.ibm.com/developerworks/webservices/library/ws-resource/wsmodelingresources.pdf)[resource/wsmodelingresources.pdf](http://www-106.ibm.com/developerworks/webservices/library/ws-resource/wsmodelingresources.pdf)

[5] OGSA Basic Profile 1.0 <https://forge.gridforum.org/projects/ogsa-wg/document/draft-ggf-ogsa-basic-profile/en/>

[6] XML Schema Part 2: Datatypes Second Edition <http://www.w3.org/TR/xmlschema-2/>